# Computer Animation

Shih-Chin Weng shihchih.weng@gmail.com

# *Animation*

# $shape = f(time)$

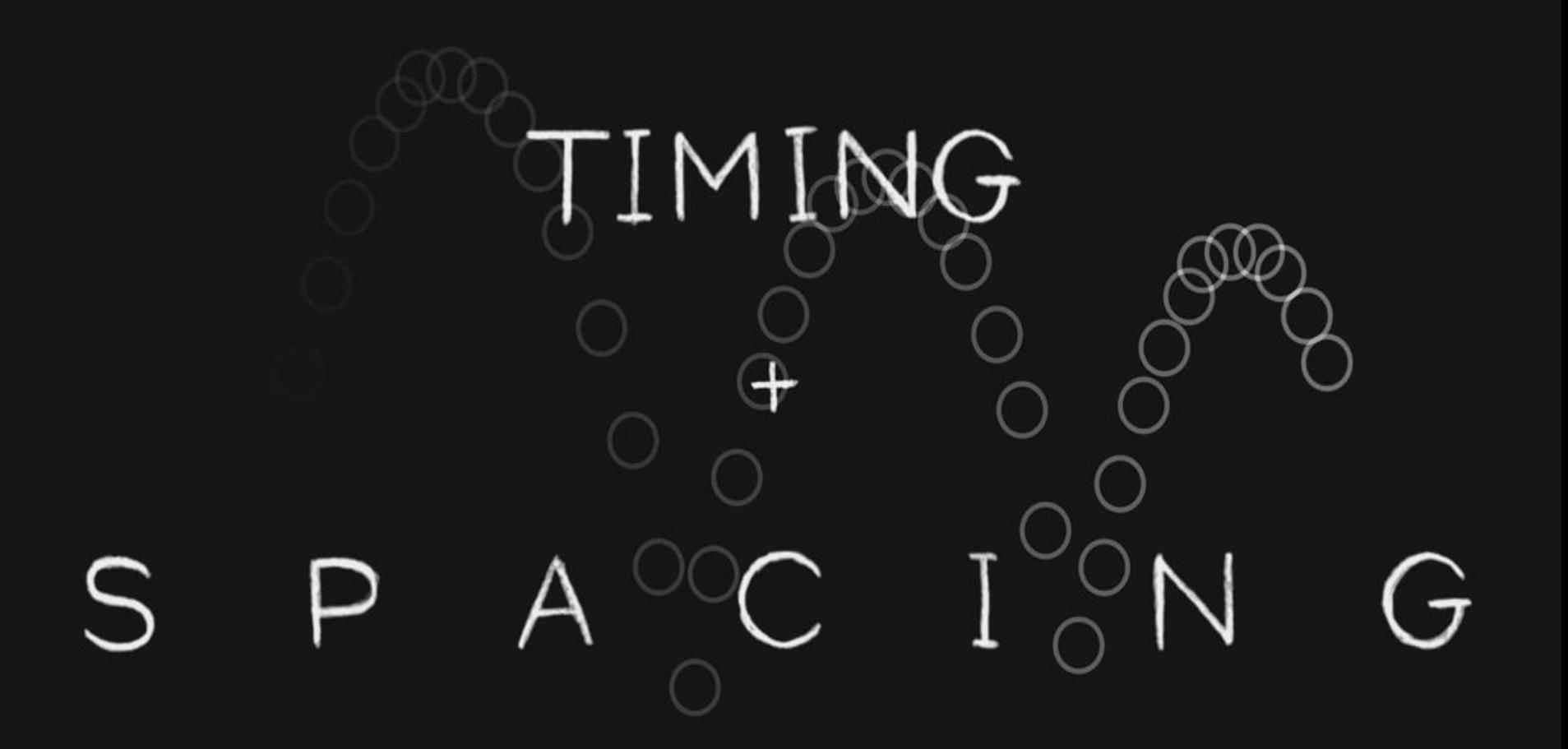

*[TED-Ed: Animation basics: The art of timing and spacing](https://www.youtube.com/watch?v=KRVhtMxQWRs)*

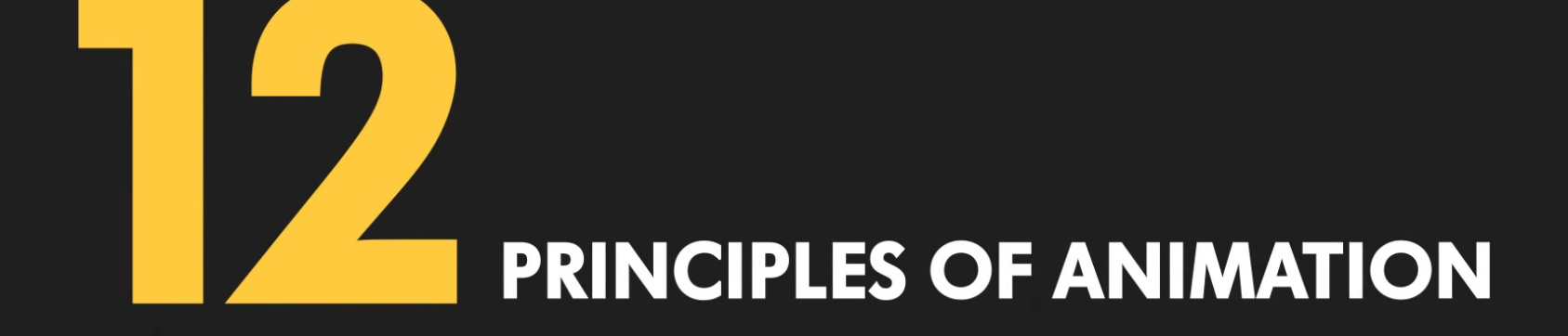

*[12 principles of animation by aCreativeAgency](https://www.youtube.com/watch?v=GcryIdriSe4)*

## Animation Principles

- *1. Squash & Stretch*
- *2. Anticipation*
- *3. Arcs*
- *4. Ease In & Ease Out*
- *5. Appeal*
- *6. Timing*

*7. Solid Drawing 8. Exaggeration 9. Pose To Pose 10. Staging 11. Secondary Motion 12. Following Through*

[https://en.wikipedia.org/wiki/12\\_basic\\_principles\\_of\\_animation](https://en.wikipedia.org/wiki/12_basic_principles_of_animation)

## Key-frame Animation

- Animator specifies key-frames, software generate the frames in-between
	- Interpolation is the major operation in
		- time-variant transformations
		- pose-to-pose deformation
- Many animation principles can be modeled from physical law
	- Ex. Squash & stretch, following through, etc.

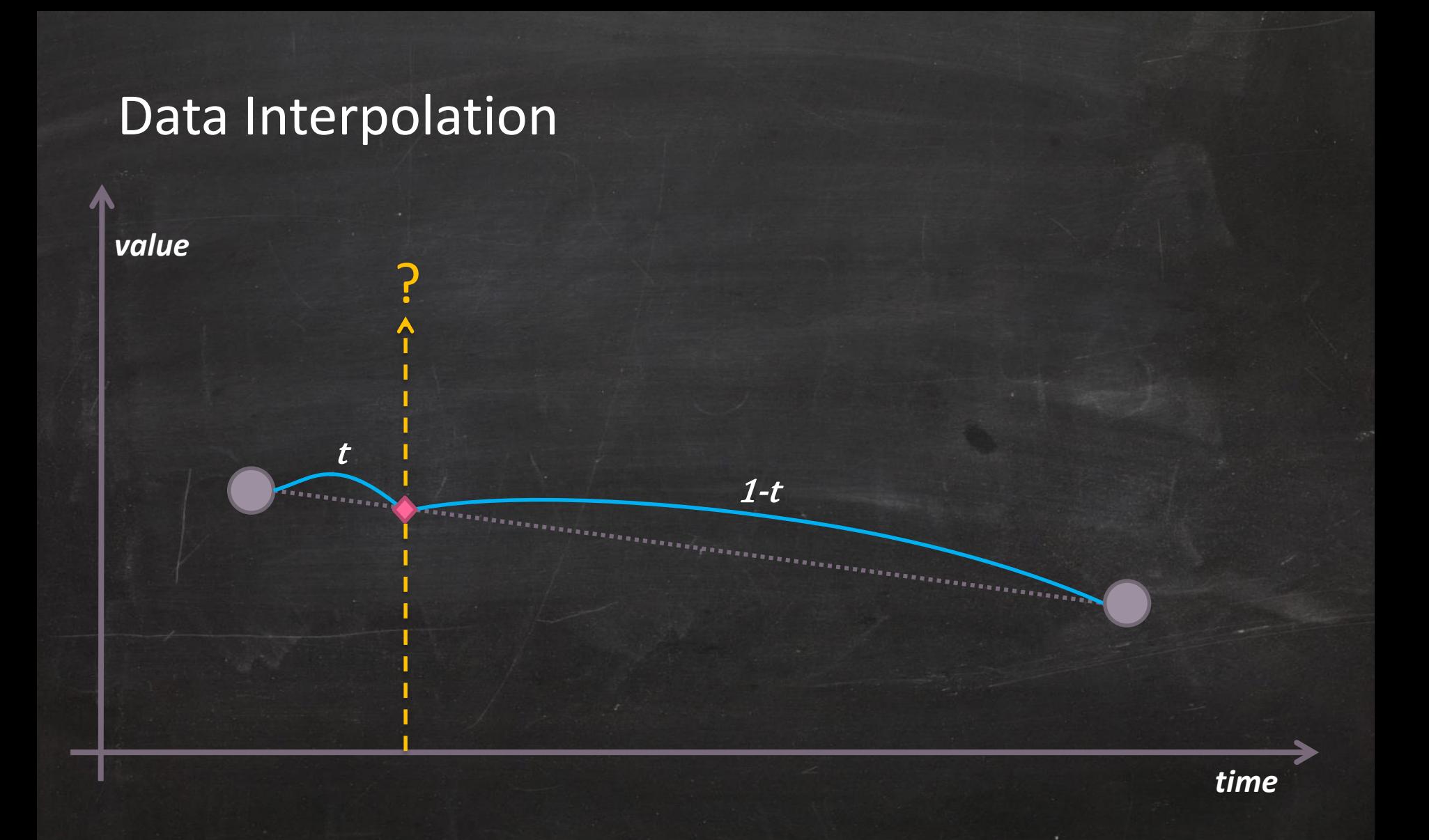

# Data Interpolation - Cubic Bezier

?

*value*

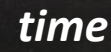

[Constructing curves using repeated linear interpolation](https://www.khanacademy.org/partner-content/pixar/animate/parametric-curves/p/constructing-curves-using-repeated-linear-interpolation) @Pixar In a Box

## Interpolation with Parametric Curves

- Cubic Bezier
	- 4 positions
- Catmull-Rom
	- 2 positions, 2 tangents (derived from nearby CVs)
- Hermit Curve
	- $-2$  (position + tangent)
		- tangents are specified at each CV

# **Considerations**

#### • Local control

- Each CV only affects neighboring segments
- That's why we need splines
- Smoothness, degree of continuity
	- $\; {\cal C}^{\, 0}$ : matches position
	- $\mathcal{C}^{\mathbf{1}}$ : matches tangent
	- $\mathcal{C}^2$ : matches curvature

## Cartesian Unit Vectors

- $\hat{i}$ ,  $\hat{j}$ ,  $\hat{k}$ 
	- Coordinate axes
	- Orthonormal
	- Can be drawn at any location, not just at origin
		- Invariant at different locations
- Vector components
	- Projections of the vector onto the coordinate axes

*René Descartes (1596-1650)*

#### Change Axes in Cartesian Coordinate

• Geometric information = coordinates + unit basis – Coordinates are meaningless without unit basis

 $(x, y, z)$ 

 $\hat{J}^-$ 

 $\vec{r}$  $\vec{r}$ 

 $\hat{k}$ 

 $\hat{l}$ 

- $\vec{r}$  = displacement vector
- $\vec{r} = x\hat{i} + y\hat{j} + z\hat{k}$

#### Change Axes in Cartesian Coordinate

• Geometric information = coordinates + unit basis – Coordinates are meaningless without unit basis

 $x, y, z$ 

′  $, y$ 

 $\hat{J}^-$ 

 $\vec{r}$ 

 $\vec{r}$   $\vec{A}$   $(x$ 

 $\hat{k}'$ 

 $\hat{\jmath}'$ 

 $\hat{k}$ 

 $\hat{l}$ 

 $\hat{\iota}'$ 

 $, Z$ ′ )

- $\vec{r}$  = displacement vector
- $\vec{r} = x\hat{i} + y\hat{j} + z\hat{k}$  $= x'\hat{\iota}' + y'\hat{j}' + z'\hat{k}'$

 $\vec{r}$  is fixed! But its components change!

# Two Types of Transformations

- Coordinate-system transformations
	- Transform basis vector
	- Vector is the same, but components change

 $\vec{r}$  $\vec{r}$ 

 $\vec{r}$ 

- Transform vector in the same coordinate World-View-Projection transformation in rendering pipeline<br>
tor in the same coordinate<br>
erent from original one<br>
Figures 2007
	- Vector is different from original one

Animation in certain reference frame (ex. world space)

#### Orientation = Rotation

 $\chi'$  $y^{\prime}$  $Z'$ =  $t_1$   $n_1$   $b_1$  $t_2$   $n_2$   $b_2$  $t_3$   $n_3$   $b_3$  $\chi$  $\overline{y}$ Z

 $\bm{M}$ 

#### Orientation = Rotation

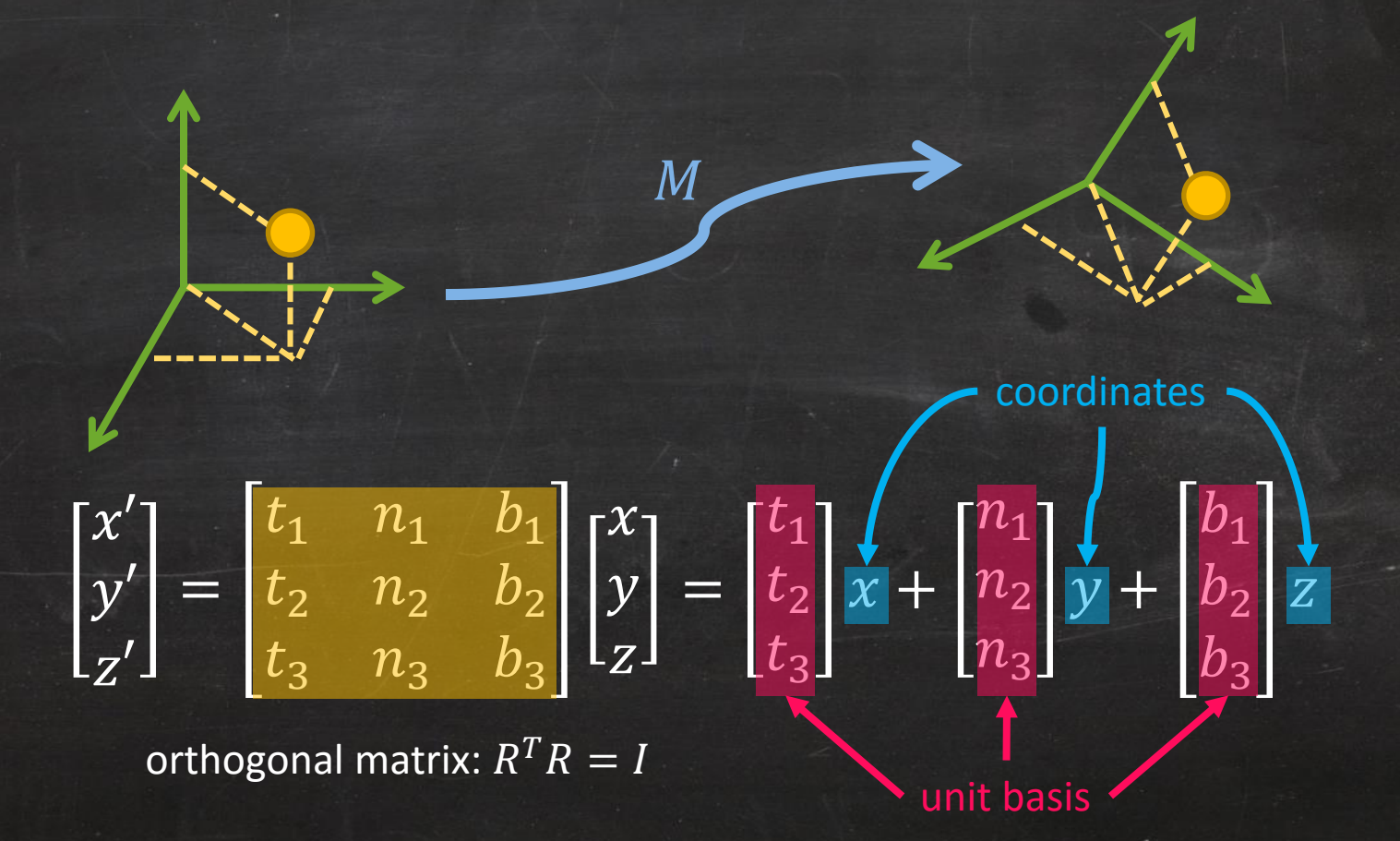

## Group

• A family of transformations forms a group

• A set G together with a binary operation • defined on elements of G is called a group, if it satisfies the axioms of *closure, identity, inverse and associativity*

# Group (Cont'd)

**Closure**  $g_1, g_2 \in G \rightarrow g_1 \circ g_2 \in G$ **Identity**  $\exists e \in G: g \circ e = e \circ g = g$ Inverse  $\forall g \exists g^{-1} \in G$ :  $g \circ g^{-1} = g^{-1} \circ g = e$ Associativity  $g_1, g_2, g_3 \in G$ ,  $g_1 \circ (g_2 \circ g_3) = (g_1 \circ g_2) \circ g_3$ 

## Two Special Groups in 3D

- SO: Special Orthogonal group
	- SO(3) = { $R \in \mathbb{R}^{3 \times 3} : RR^{T} = I$ , det  $R = +1$ 
		- 3D rotations centered at the origin
- SE: Special Euclidean Group
	- $SE(3) = \{(p, R) : p \in \mathbb{R}^3, R \in SO(3)\} = \mathbb{R}^3 \times SO(3)$ 
		- 3D rotations + translations
		- Rigid motion => preserve distance and orientation

#### Interpolating Rotation Matrices

#### 0.5 0 1 0 −1 0 0 0 0 1  $+ 0.5$  $0 -1 0$ 1 0 0 0 0 1 = 0 0 0 0 0 0 0 0 1 90∘CW around z-axis 90∘CCW around z-axis

#### Interpolating Rotation Matrices

#### 0.5 0 1 0 −1 0 0 0 0 1  $+ 0.5$  $0 -1 0$ 1 0 0 0 0 1 = 0 0 0 0 0 0  $\begin{bmatrix} 0 & 0 \\ 0 & 0 \end{bmatrix}$ 90∘CW around z-axis 90∘CCW around z-axis

Oops!! This is **NOT** a rotation matrix!! Rotation matrix is a group with multiplication **NOT** addition

## Representations of Rotations

- Rotation matrix
- Axis-angle
- Euler Angle
- **Quaternion**
- and many more… *[http://rotations.berkeley.edu](http://rotations.berkeley.edu/)*

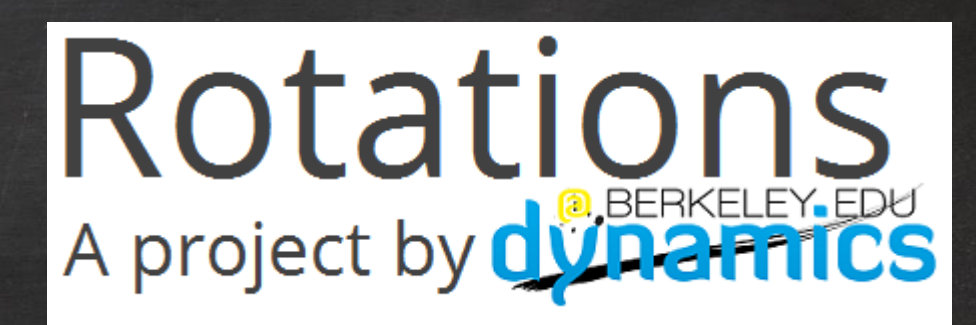

After seeing this site, I just realized I didn't know much about rotations at all…

#### Euler's Rotation Theorem

• In 3D space, any sequence of rotations about a fixed point is equivalent to a **single** rotation by a given angle  $\theta$  about a fixed axis

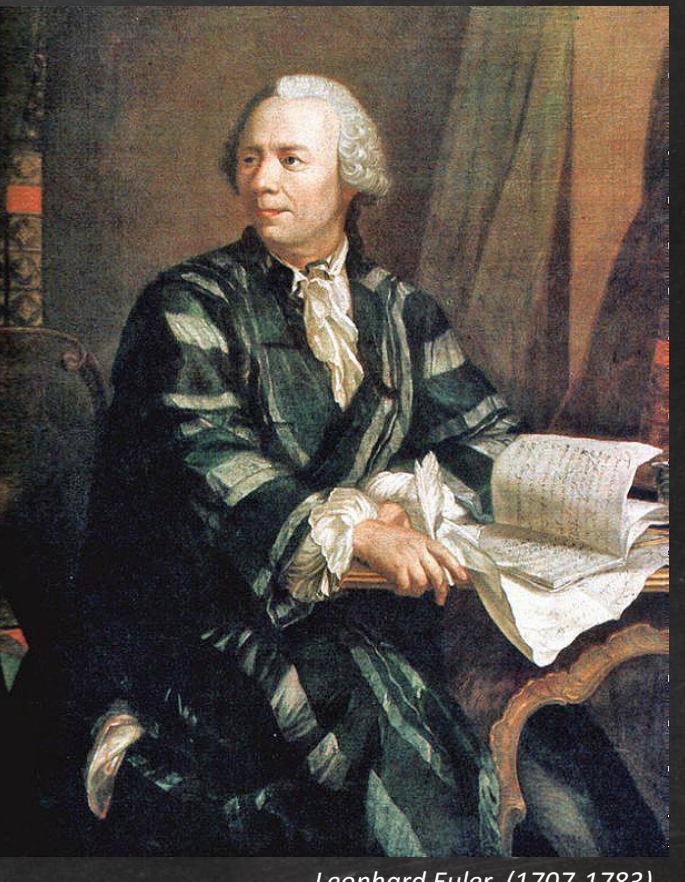

*Leonhard Euler (1707-1783)*

#### Axis-Angle

- Specify rotation axis  $\widehat{\omega}$ , and rotation angle  $\|\vec{\omega}\|$ 
	- $\theta=\|\vec{\omega}\|$  $\vec{r}$  $\vec{r}_{\parallel}$  /  $\vec{r}$  $\vec{r}_\parallel$  $\vec{r}$  $\vec{r}_{\perp}$  $\vec{r}$  $\vec{r}_{\perp}^{\prime}$  $\vec{r}^{\prime} = \vec{r}_{\perp}^{\prime} + \vec{r}_{\parallel}$  $= \cos \theta (\vec{r} - (\vec{r} \cdot \hat{\omega})\hat{\omega}) + \sin \theta (\hat{\omega} \times \vec{r}) + (\vec{r} \cdot \hat{\omega})\hat{\omega}$  $\vec{r}_{\perp} = \vec{r} - \vec{r}_{\parallel} = \vec{r} - (\vec{r} \cdot \hat{\omega})\hat{\omega}$ <br>
	=  $\vec{r}'_{\perp} + \vec{r}_{\parallel}$ <br>
	=  $\cos \theta (\vec{r} - (\vec{r} \cdot \hat{\omega})\hat{\omega}) + \sin \theta (\hat{\omega} \times \vec{r}) + (\vec{r} \cdot \hat{\omega})\hat{\omega}$ <br>
	=  $\cos \theta \vec{r} + \sin \theta (\hat{\omega} \times \vec{r}) + (1 - \cos \theta)((\vec{r} \cdot \hat{\omega})\hat{\omega})$  $\vec{r}'_{\perp} = \cos\theta \vec{r}_{\perp} + \sin\theta \left( \hat{\omega} \times \vec{r} \right)$ <br>  $\vec{r}_{\perp} = \vec{r} - \vec{r}_{\parallel} = \vec{r} - (\vec{r} \cdot \hat{\omega}) \hat{\omega}$  $\vec{r}_{\perp}^{\prime} = \cos\theta \, \vec{r}_{\perp} + \sin\theta \, (\hat{\omega} \times \vec{r})$  $\vec{r}$  $\vec{r}'$

 $\widehat{\omega}$ 

#### Euler's Rotation Theorem (in 3D Space)

• Any two orthonormal coordinate frames can be related by a sequence of rotations (not more than three) about coordinate axes

• Any two Cartesian coordinate systems with a common origin are related by a rotation about some fixed axis

# Euler Angle

- $R(\alpha, \beta, \gamma) = R_z(\gamma) R_{\gamma}(\beta) R_{\chi}(\alpha)$ 
	- Product of 3 rotations around local axes
	- Rotation order is important!
		- Ex. XYZ, ZXY, YZX, etc.
- $\checkmark$  Intuitive control

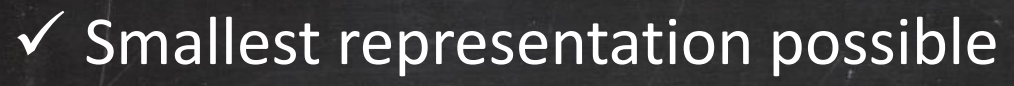

- × Non-unique representation for a given orientation
- × Hard to interpolate
- Gimbal lock

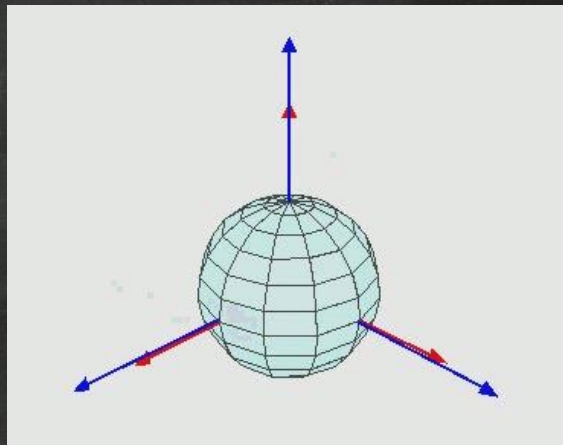

# Degree of Freedom (DOF)

- A variable describing a particular axis or dimension of movement
	- 3D Rotation: 3DOFs
		- Axis-angle: axis  $\theta$ ,  $\phi$  and rotation radius  $\alpha$
		- Euler angle:  $\alpha$ ,  $\beta$ ,  $\gamma$
	- Rigid body transformation in 3D: 6 DOFs
		- 3 for translation and 3 for rotation

# **Gimbal Lock**

- When the second rotation value is  $\pm \pi/2$ , one degree of freedom (DOF) would be lost
- Can we use any specific rotation order to avoid this?  $-$  Not possible!!  $\odot$

#### **z-axis is aligned with y-axis!!**

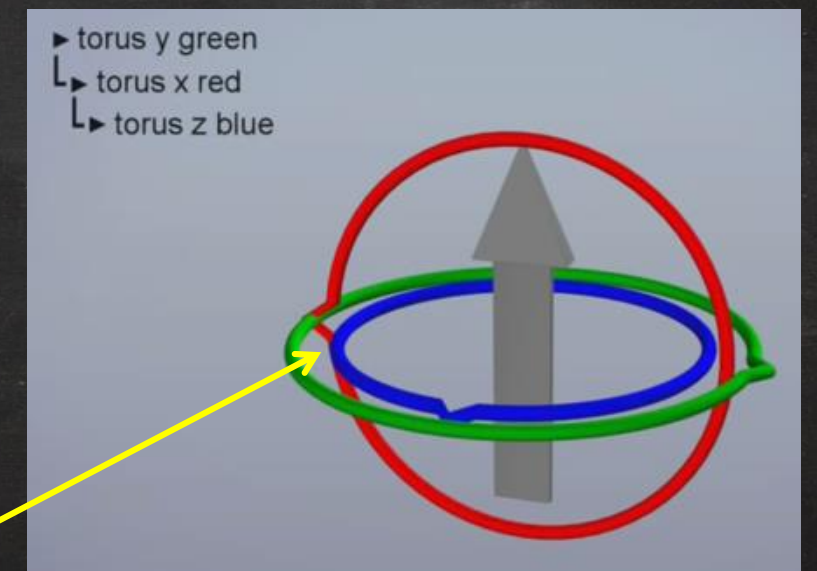

*Video: [Euler \(gimbal lock\) Explained by The Guerrilla CG Project](https://www.youtube.com/watch?v=zc8b2Jo7mno)*

# **Singularity**

- A continuous subspace of the parameter space, where
	- all elements correspond to **the same** rotation
	- any movement within the subspace produces **no** change in rotation
	- **NEVER** be eliminated in any 3-dimensional representation of SO(3)
		- That's why do we need quaternion!

# **Singularity**

When you go east at the **North Pole**, you are still at **the same** position!!

- A continuous subspace of the parameter space, where
	- all elements correspond to **the same** rotation
	- any movement within the subspace produces **no** change in rotation
	- **NEVER** be eliminated in any 3-dimensional representation of SO(3)
		- That's why do we need quaternion!

### Rotate About an Arbitrary Axis

- 1. Change to new frame
- 2. Rotate  $\alpha$  radians around
- 3. Transform back to standard basis

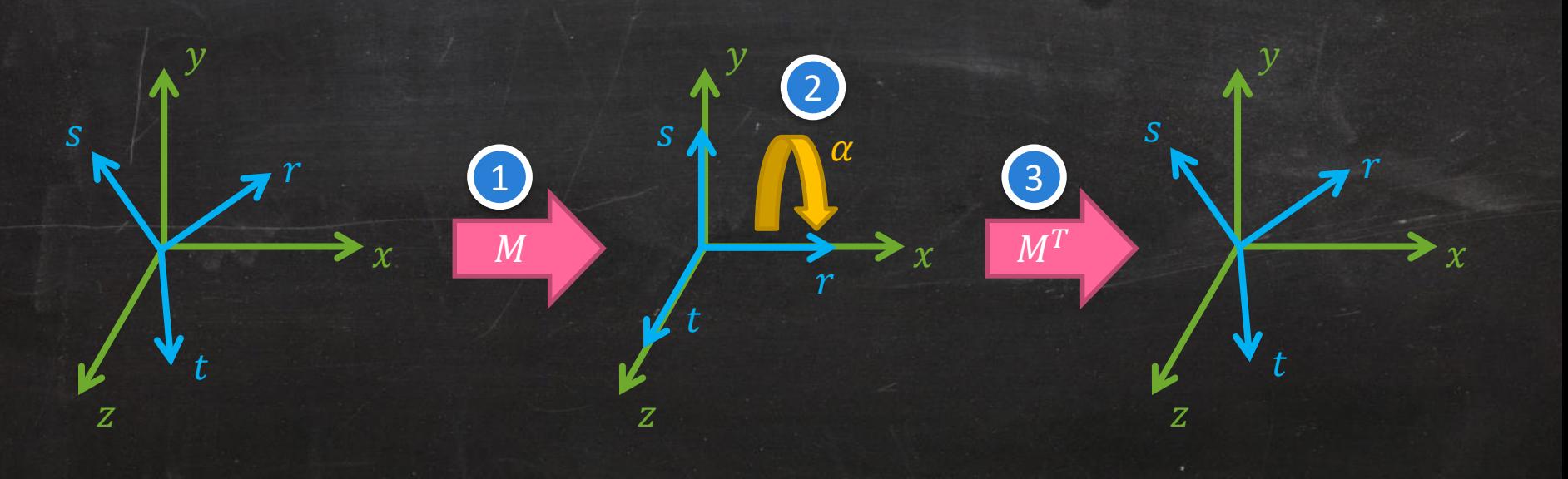

#### 2D Rotation in Complex Plane

 $(0,1)$ 

 $\theta$ 

 $x' + y'$ i) =  $e^{i\theta}(x + yi)$  $where e^{i\theta} = \cos \theta + i \sin \theta$  ( $-\sin \theta$ ,  $\cos \theta$ )  $\uparrow$  ( $\cos \theta$ ,  $\sin \theta$ )

 $\chi'$  $\begin{bmatrix} x \\ y' \end{bmatrix} =$  $\cos \theta$  –  $\sin \theta$  $\sin \theta \quad \cos \theta$  $\mathcal{X}$  $y$  (1,0)

#### 2D Rotation in Complex Plane

 $x' + y'$ i) =  $e^{i\theta}(x + yi)$  $where e^{i\theta} = \cos \theta + i \sin \theta$  ( $-\sin \theta$ ,  $\cos \theta$ )  $\uparrow$  ( $\cos \theta$ ,  $\sin \theta$ )

 $\chi'$  $\begin{bmatrix} x \\ y' \end{bmatrix} =$  $\cos \theta$  –  $\sin \theta$  $\sin \theta \quad \cos \theta$  $\mathcal{X}$  $y$  (1,0)

*Is it possible to extend this concept to 3D?*

 $(0,1)$ 

 $\theta$ 

#### **Quaternion**

• Extend complex number to 3D

$$
\bm{i}^2 = \bm{j}^2 = \bm{k}^2 = \bm{ijk} = -1
$$
  
\n*ij* = *k*, *jk* = *i*, *ki* = *j*  
\n*ji* = -*k*, *kj* = -*i*, *ik* = -*j*

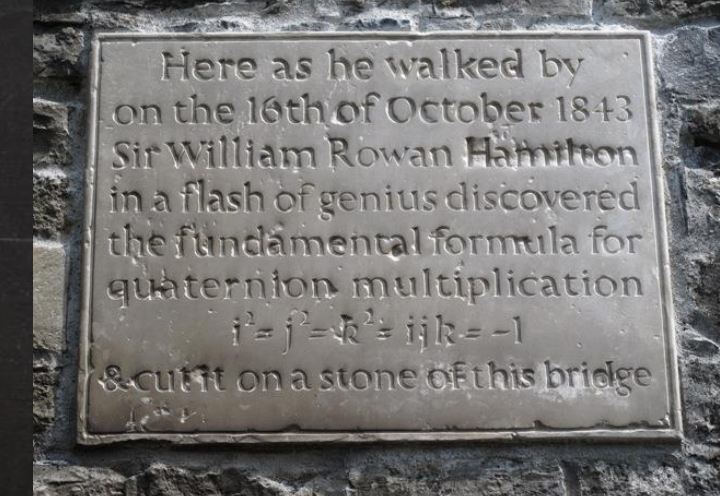

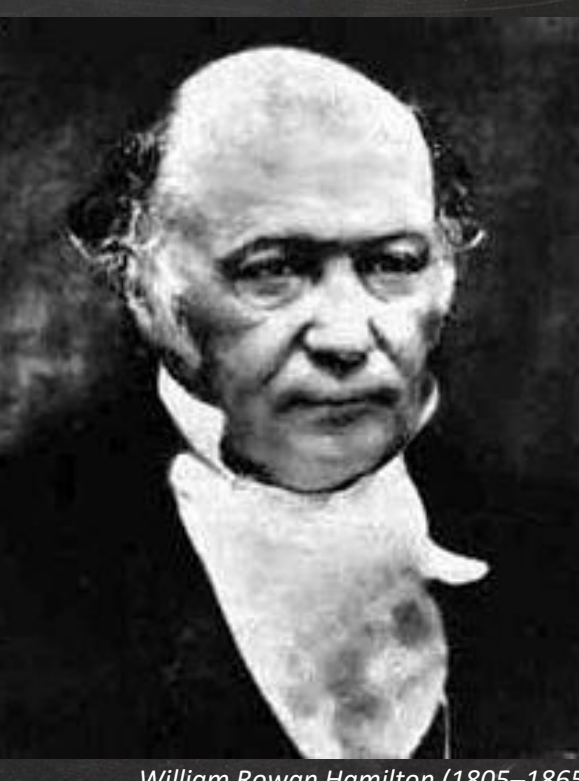

*William Rowan Hamilton (1805–1865)*

# **Quaternion**

• Can be represented in several ways:

$$
q = (w, x, y, z)
$$
  
\n
$$
q = w + xi + yj + zk
$$
  
\n
$$
q = w + v
$$
  
\n
$$
\sum_{\text{scalar part vector part}}
$$

#### Quaternion

Hamilton product

 $q_0 * q_1 = (w_0 + x_0 i + y_0 j + z_0 k) * (w_1 + x_1 i + y_1 j + z_1 k)$  $= w_0 w_1 - x_0 x_1 - y_0 y_1 - z_0 z_1$  $+(w_0x_1 + x_0w_1 + y_0z_1 - z_0y_1)i$  $+(w_0 y_1 + y_0 w_1 - x_0 z_1 + z_0 x_1)i$  $+(w_0 z_1 + z_0 w_1 + x_0 y_1 - y_0 x_1)k$ 

 $i^2 = j^2 = k^2 = ijk = -1$ 

 $ij = k$ ,  $jk = i$ ,  $ki = j$  $ji = -k$ ,  $kj = -i$ ,  $ik = -j$
#### Quaternion

Hamilton product

 $q_0 * q_1 = (w_0 + x_0 i + y_0 j + z_0 k) * (w_1 + x_1 i + y_1 j + z_1 k)$  $= w_0 w_1 - x_0 x_1 - y_0 y_1 - z_0 z_1$  $+(w_0x_1 + x_0w_1 + y_0z_1 - z_0y_1)i$  $+(w_0y_1 + y_0w_1 - x_0z_1 + z_0x_1)j$  $+(w_0 z_1 + z_0 w_1 + x_0 y_1 - y_0 x_1)k$  $= w_0 w_1 - v_0 \cdot v_1 + w_0 v_1 + w_1 v_0 + v_0 \times v_1$ 

 $i^2 = j^2 = k^2 = ijk = -1$ 

 $ij = k$ ,  $jk = i$ ,  $ki = j$  $ji = -k$ ,  $kj = -i$ ,  $ik = -j$ 

#### Quaternion

Hamilton product

 $q_0 * q_1 = (w_0 + x_0 i + y_0 j + z_0 k) * (w_1 + x_1 i + y_1 j + z_1 k)$  $= w_0 w_1 - x_0 x_1 - y_0 y_1 - z_0 z_1$  $+(w_0x_1 + x_0w_1 + y_0z_1 - z_0y_1)i$  $+(w_0y_1 + y_0w_1 - x_0z_1 + z_0x_1)j$  $+(w_0 z_1 + z_0 w_1 + x_0 y_1 - y_0 x_1)k$  $= w_0 w_1 - v_0 \cdot v_1 + w_0 v_1 + w_1 v_0 + v_0 \times v_1$  $q_1 * q_0 \neq q_0 * q_1$ **non-commutative!**

 $i^2 = j^2 = k^2 = ijk = -1$  $i\overline{j} = k$ ,  $jk = i$ ,  $ki = j$  $\vec{i}$   $\vec{i}$  =  $-\vec{k}$ ,  $\vec{k}$   $\vec{j}$  =  $-\vec{i}$ ,  $\vec{k}$  =  $-\vec{j}$ 

## Quaternion (Cont'd)

- Identity:  ${\bf q} = (1, 0, 0, 0)^{\rm T}$
- Conjugate:  $q^* = (w, -v)$ 
	- $(q^*)^* = q$
	- $(pq)^* = q^*p^*$
	- $(p+q)^* = p^* + q^*$
- $q_0 + q_1 = (w_0 + w_1, v_0 + v_1)$
- $\alpha q = q\alpha = (\alpha w, \alpha v)$

## Quaternion (Cont'd)

- Norm:  $N(q) = qq^* = q^*q = w^2 + x^2 + y^2 + z^2$ 
	- $N(q_0q_1) = N(q_0)N(q_1)$
	- $N(q^*) = N(q)$

• Inverse: 
$$
q^{-1} = \frac{q^*}{N(q)}
$$

- $\bm{\cdot}$   $\bm{\mathsf{q}}\circ\bm{\mathsf{q}}^{-1}=\bm{\mathsf{q}}^{-1}\circ\bm{\mathsf{q}}=(1,0,0,0)^{\text{T}}$
- $(q_0 q_1)^{-1} = q_1^{-1} q_0^{-1}$
- Difference:  ${\bf q_0 q_d} = {\boldsymbol q_1} \Rightarrow {\boldsymbol q_d} = {\boldsymbol q_0}^{-1} {\boldsymbol q_1}$

#### **Unit Quaternion**

# $\mathbf{q} = (w, x, y, z)^T = \left[\cos\left(\frac{\theta}{2}\right), \sin\left(\frac{\theta}{2}\right)\hat{\mathbf{v}}\right]$

# Unit Quaternion

$$
\mathbf{q} = (w, x, y, z)^{T} = \left[ \cos\left(\frac{\theta}{2}\right), \sin\left(\frac{\theta}{2}\right) \hat{\mathbf{v}} \right]^{T}
$$
  

 $\hat{\mathbf{v}}$ 

#### Rotation with Quaternion

- $\mathbf{p}' = \text{Rotate}(\boldsymbol{p}) = \mathbf{q} \circ \widetilde{p} \circ \mathbf{q}^{-1}$ 
	- $-$  Rotate a vector  $\mathbf{p} \in \mathbb{R}^3$  by an unit quaternion  $\mathbf{q} \in \mathcal{S}^3$
	- $\bm{\tilde{\rho}} = (\bm{0}, \bm{p})^{\text{T}}$  extended with a zero scalar component
	- Rotate() function would *strips off* the scalar part of quaternion

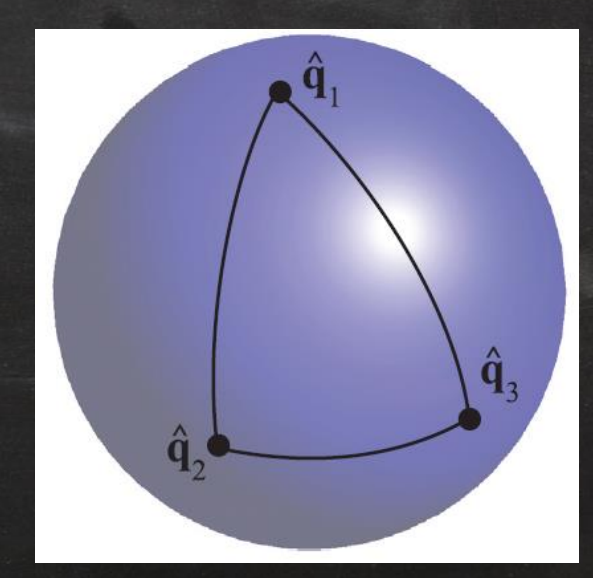

*Figure from Real-time Rendering, 3/e*

#### Quaternion – Why  $\theta/2$  ??

 $qpq^{-1} = (w + t\hat{v})\vec{p}(w + t\hat{v})^{-1}$  $= (-t\hat{v}\cdot\vec{p} + w\vec{p} + t\hat{v}\times\vec{p})(w - t\hat{v})$  $\begin{split} = -wt\hat{v}\cdot\vec{p} + (w\vec{p} + t\hat{v}\times\vec{p})\cdot t\hat{v} + w(w\vec{p} + t\hat{v}\times\vec{p})\ + (t\hat{v}\cdot\vec{p})t\hat{v} - (w\vec{p} + t\hat{v}\times\vec{p})\times t\hat{v} \end{split}$  $(\widehat{v}\cdot\vec{p})t\widehat{v}-(w\vec{p}+t\widehat{v}\times\vec{p})\times t\widehat{v}$  $= w^2 \vec{p} + 2wt \hat{v} \times \vec{p} + t^2 (\hat{v} \cdot \vec{p}) \hat{v} - t^2 \hat{v} \times \vec{p} \times \hat{v}$  $=(w^2-t^2)\vec{p}+2wt\hat{v}\times\vec{p}+2t^2(\vec{p}\cdot\hat{v})\hat{v}$  $\begin{split} &\textit{Recall: } q_0 q_1 = w_0 w_1 - v_0 \cdot v_1 + w_0 v_1 + w_1 v_0 + v_0 \times v_1 \\ & = (w + t \hat{v}) \vec{p} (w + t \hat{v})^{-1} \\ & = (-t \hat{v} \cdot \vec{p} + w \vec{p} + t \hat{v} \times \vec{p}) (w - t \hat{v}) \\ & = -wt \hat{v} \cdot \vec{p} + (w \vec{p} + t \hat{v} \times \vec{p}) \cdot t \hat{v} + w (w \vec{p} + t \hat{v} \\ & + (t \hat{v} \cdot \vec{p}) t \hat{v$ 

#### Quaternion – Why  $\theta/2$  ??

 $qpq^{-1} = (w + t\hat{v})\vec{p}(w + t\hat{v})^{-1}$  $= (-t\hat{v}\cdot\vec{p} + w\vec{p} + t\hat{v}\times\vec{p})(w - t\hat{v})$  $\begin{split} = -wt\hat{v}\cdot\vec{p} + (w\vec{p} + t\hat{v}\times\vec{p})\cdot t\hat{v} + w(w\vec{p} + t\hat{v}\times\vec{p})\ + (t\hat{v}\cdot\vec{p})t\hat{v} - (w\vec{p} + t\hat{v}\times\vec{p})\times t\hat{v} \end{split}$  $(\widehat{v}\cdot\vec{p})t\widehat{v}-(w\vec{p}+t\widehat{v}\times\vec{p})\times t\widehat{v}$  $= w^2 \vec{p} + 2wt \hat{v} \times \vec{p} + t^2 (\hat{v} \cdot \vec{p}) \hat{v} - t^2 \hat{v} \times \vec{p} \times \hat{v}$  $= (w^2 - t^2)\vec{p} + 2wt\hat{v} \times \vec{p} + 2t^2(\vec{p} \cdot \hat{v})\hat{v}$ *Recall:*  $q_0 q_1 = w_0 w_1 - v_0 \cdot v_1 + w_0 v_1 + w_1 v_0 + v_0 \times v_1$ 

*Look familiar??*

# **Axis-Angle Rotation**

RECT

#### $\vec{r}' = \cos\theta \ \vec{r} + \sin\theta \ (\hat{\omega} \times \vec{r}) + (1 - \cos\theta) \big( (\vec{r} \cdot \hat{\omega}) \hat{\omega} \big)$

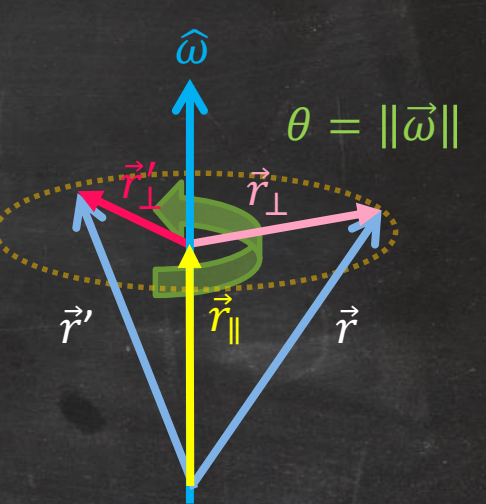

#### Quaternion – Why  $\theta/2$  ?? (Cont'd)

 $qpq^{-1} = (w + t\hat{v})\vec{p}(w + t\hat{v})^{-1}$  $= (-t\hat{v}\cdot\vec{p} + w\vec{p} + t\hat{v}\times\vec{p})(w - t\hat{v})$  $\begin{split} = -wt\hat{v}\cdot\vec{p} + (w\vec{p} + t\hat{v}\times\vec{p})\cdot t\hat{v} + w(w\vec{p} + t\hat{v}\times\vec{p})\ + (t\hat{v}\cdot\vec{p})t\hat{v} - (w\vec{p} + t\hat{v}\times\vec{p})\times t\hat{v} \end{split}$  $(\widehat{v}\cdot\vec{p})t\widehat{v}-(w\vec{p}+t\widehat{v}\times\vec{p})\times t\widehat{v}$  $= w^2 \vec{p} + 2wt \hat{v} \times \vec{p} + t^2 (\hat{v} \cdot \vec{p}) \hat{v} - t^2 \hat{v} \times \vec{p} \times \hat{v}$  $= (w^2 - t^2)\vec{p} + 2wt\hat{v} \times \vec{p} + 2t^2(\vec{p} \cdot \hat{v})\hat{v}$  $\vec{r}' = \cos \theta \, \vec{r} + \sin \theta \, (\hat{\omega} \times \vec{r}) + (1 - \cos \theta) \big( (\vec{r} \cdot \hat{\omega}) \hat{\omega} \big)$ 

# Quaternion – Why  $\theta/2$  ?? (Cont'd)

$$
w2 - t2 = \cos \theta
$$
  
2wt = sin \theta  

$$
2t2 = 1 - \cos \theta \implies t = \sin \frac{\theta}{2} \implies w = \cos \frac{\theta}{2}
$$

where 2 sin  $\theta$  cos  $\theta = \sin 2\theta$ 

Therefore the **unit** quaternion is  $q =$  (cos θ 2 , sin  $\left(\frac{\theta}{2}\right)$ 2  $\hat{\mathbf{v}}$ )  $\leftrightarrow$  rotate  $\theta$  around axis  $\hat{\mathbf{v}}$ 

# Quaternion – Why  $\theta/2$  ?? (Cont'd)

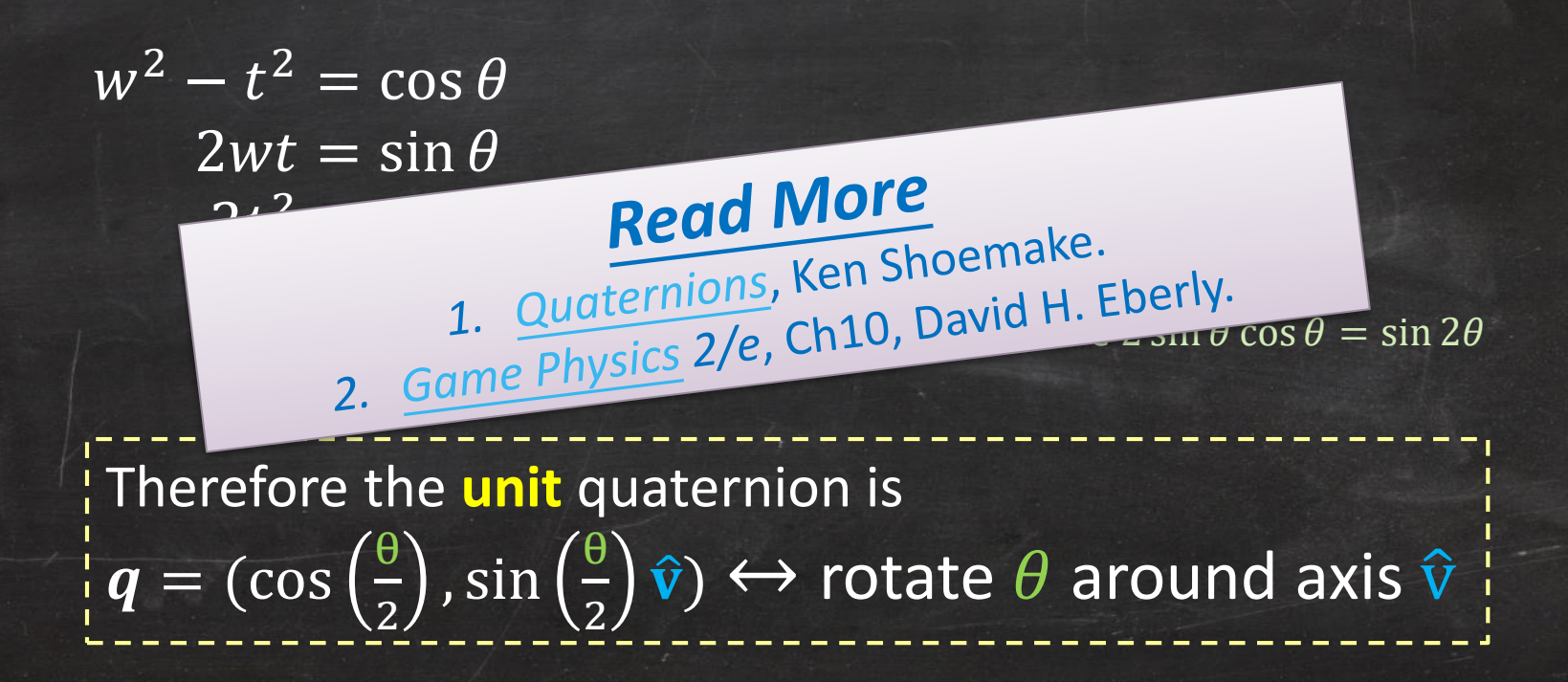

# Quaternion  $q p q^{-1}$

- Concatenation
	- $q_1 \cdot (q_0 \cdot p \cdot q_0^{-1}) \cdot q_1^{-1} = (q_1 \cdot q_0) \cdot p \cdot (q_1 \cdot q_0)^{-1}$
- Any non-zero real multiple of q gives the same action •  $(sq)p(sq^{-1}s^{-1}) = qpq^{-1}ss^{-1} = qpq^{-1}$

#### Its angular speed is **NOT** constant!

#### Quaternion - Spherical Linear Interpolation

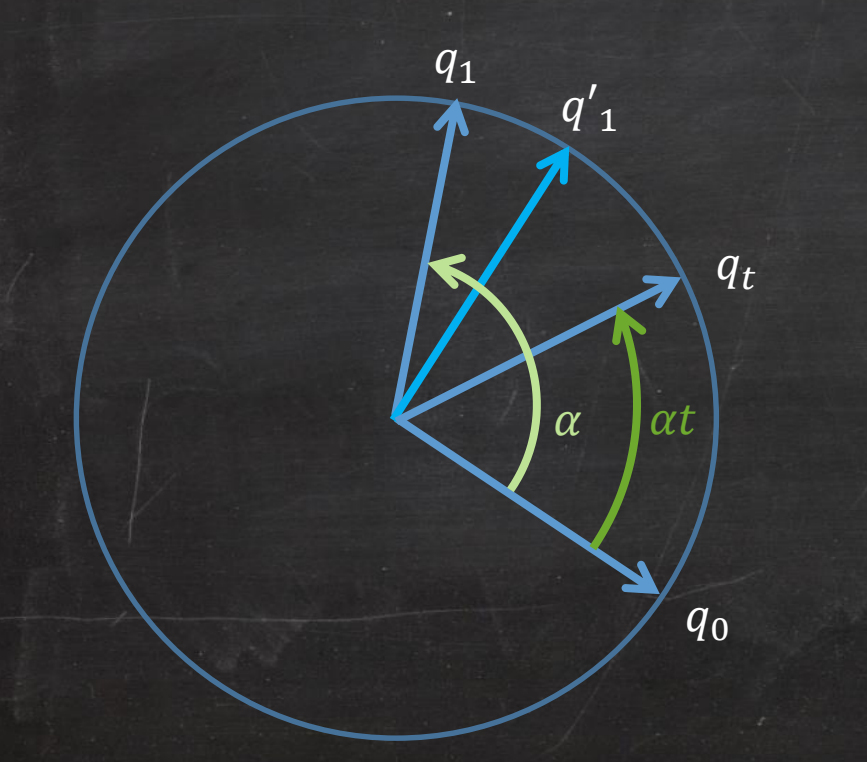

 $q_t = (\cos \alpha t)q_0 + (\sin \alpha t)q'_1$  $q'_1 = \frac{q_1 - \cos \alpha q_0}{\sin \alpha}$ 

 $q_t = \frac{\sin(1-t)\alpha}{\sin\alpha} q_0 + \frac{\sin\alpha t}{\sin\alpha} q_1$ 

Numerical error as  $\alpha \rightarrow 0$ , use lerp instead!

#### Quaternion - Interpolation Path

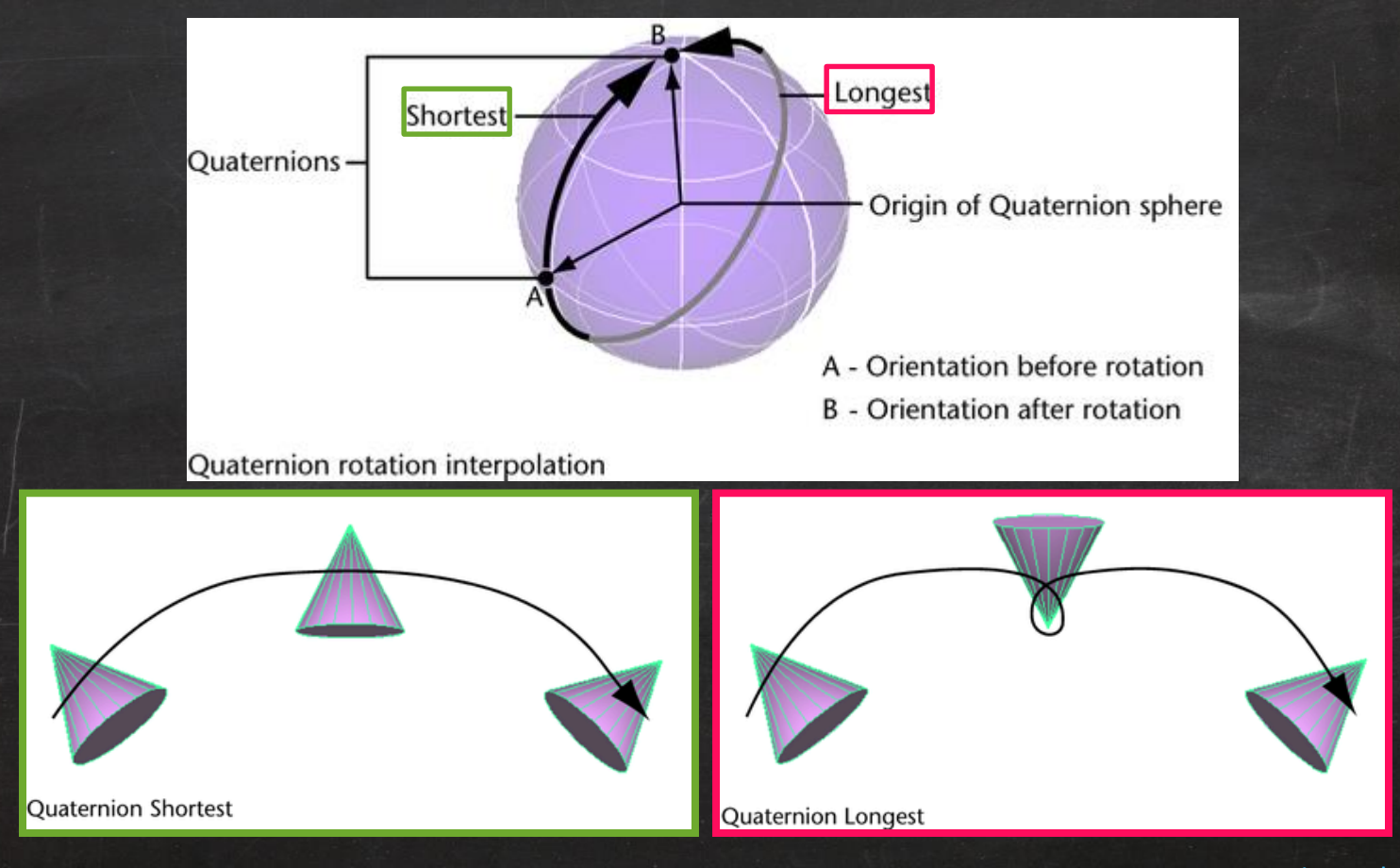

[Animated rotation in Maya](https://knowledge.autodesk.com/support/maya/learn-explore/caas/CloudHelp/cloudhelp/2015/ENU/Maya/files/Animation-Basics-Animated-rotation-in-Maya-htm.html)

#### Why Quaternion?

- Smooth interpolation with slerp
- Without singularity (Gimbal Lock)
- Compact representation (only 4 numbers)
- Fast conversion from/to matrix representation
- Fast concatenation and inversion of angular displacements

# Character Animation

# Skeleton

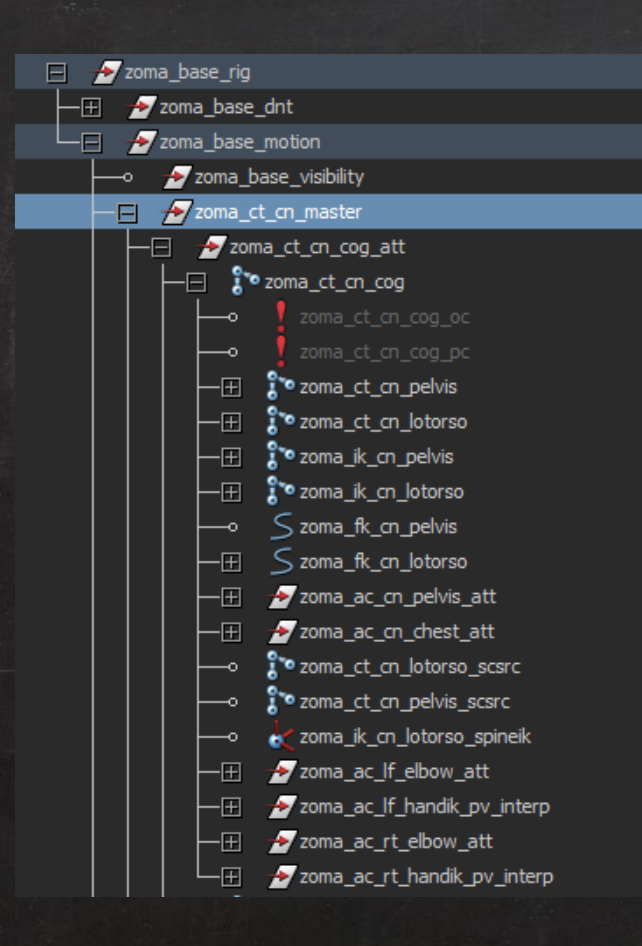

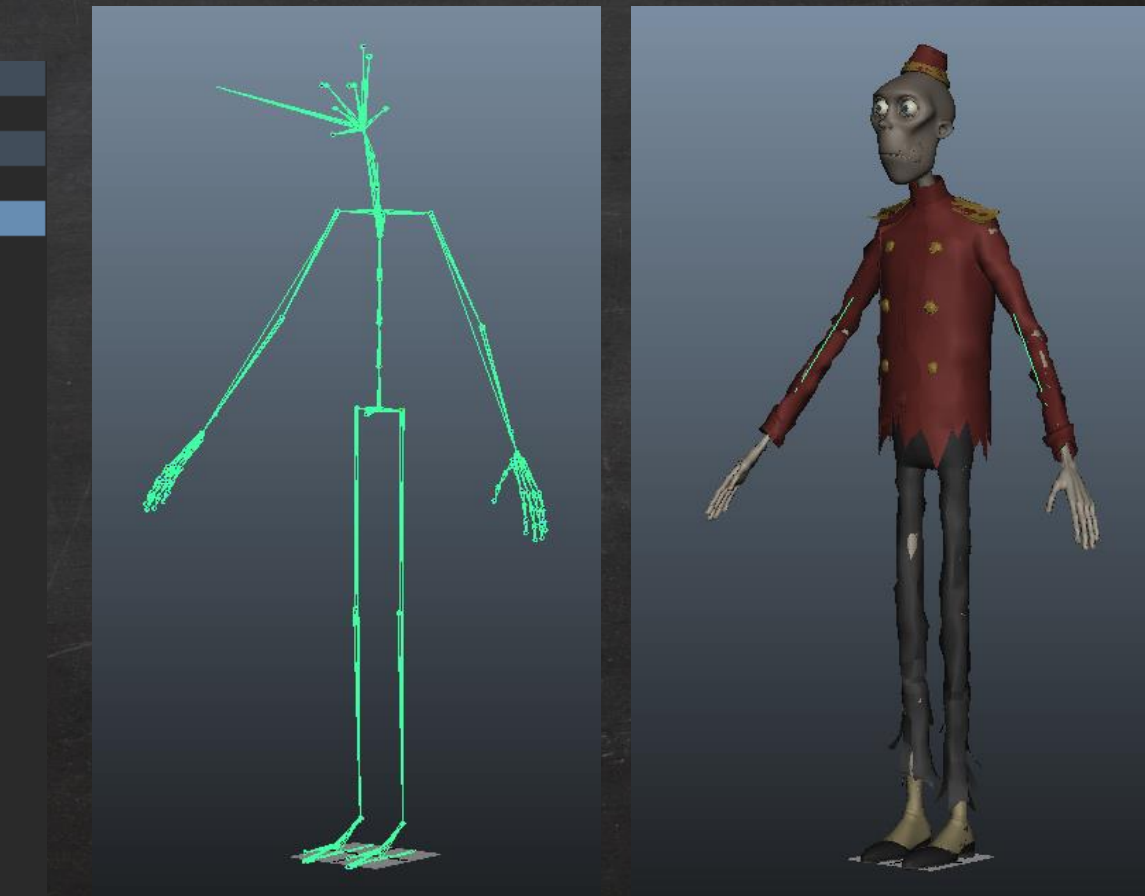

*[Hotel Transylvania / Zombie Rig](https://secure.sonypictures.com/animation/hotelt/zombierig/videosubmissions/) from SONY Pictures Animation*

# Kinematic Chain

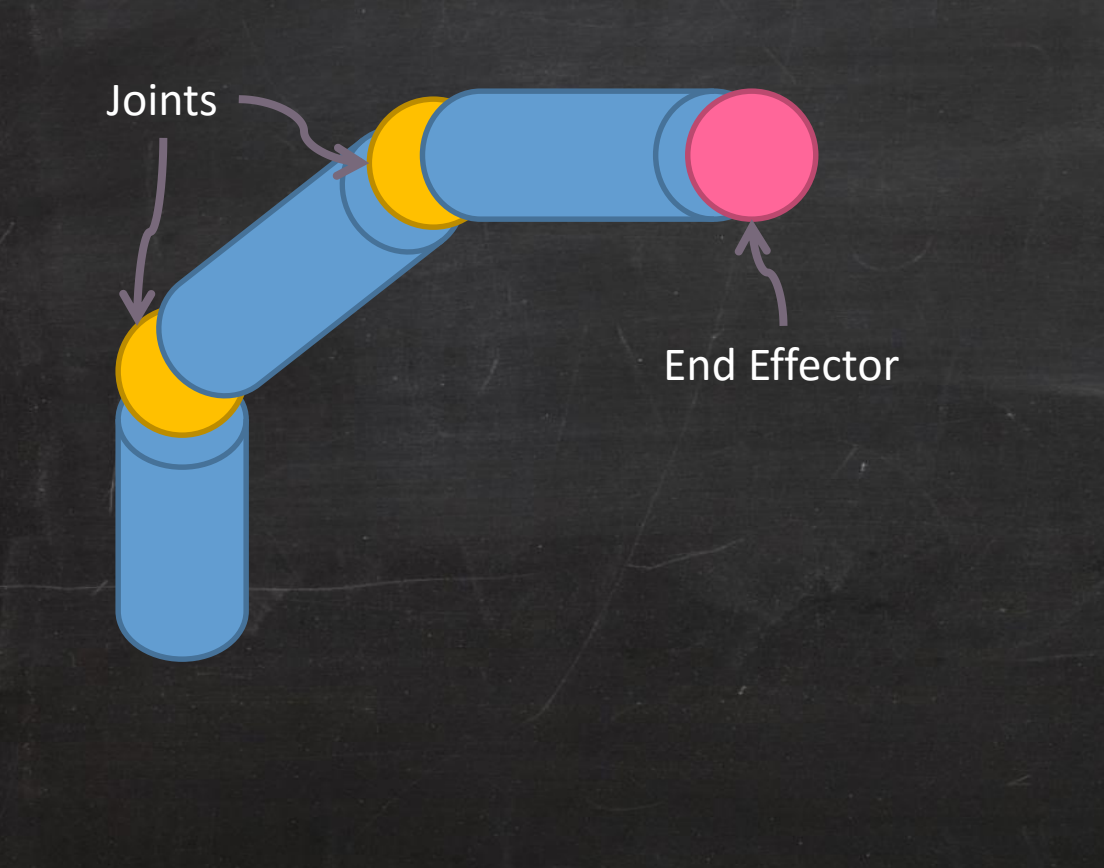

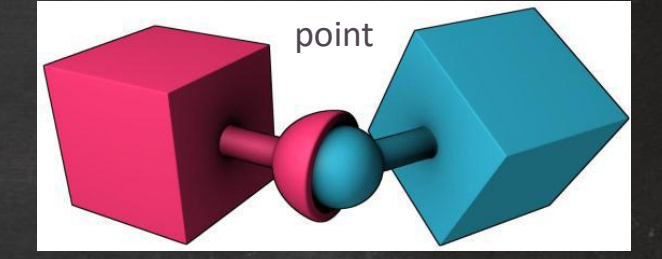

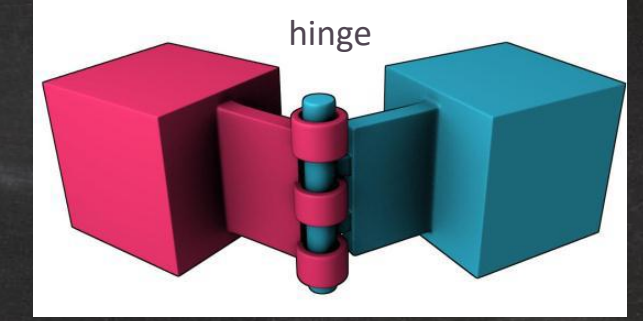

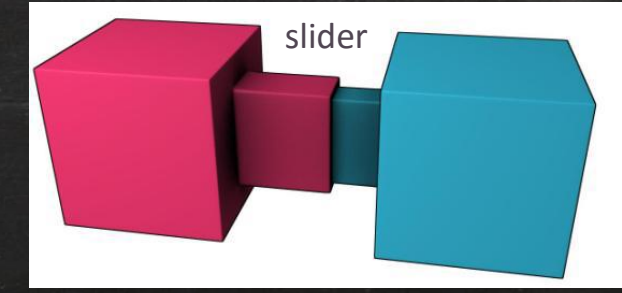

[Bullet constraint types](https://knowledge.autodesk.com/support/maya/learn-explore/caas/CloudHelp/cloudhelp/2015/ENU/Maya/files/GUID-CDB3638D-23AF-49EF-8EF6-53081EE4D39D-htm.html)

# Degree of Freedom (DOF)

- A variable describing a particular axis or dimension of movement within a joint
- Rigid body transformation
	- 6 DOFs
	- 3 for position and 3 for rotation
- **Pose**: a vector of N numbers that maps to a set of DOFs in the skeleton

# Forward Kinematics

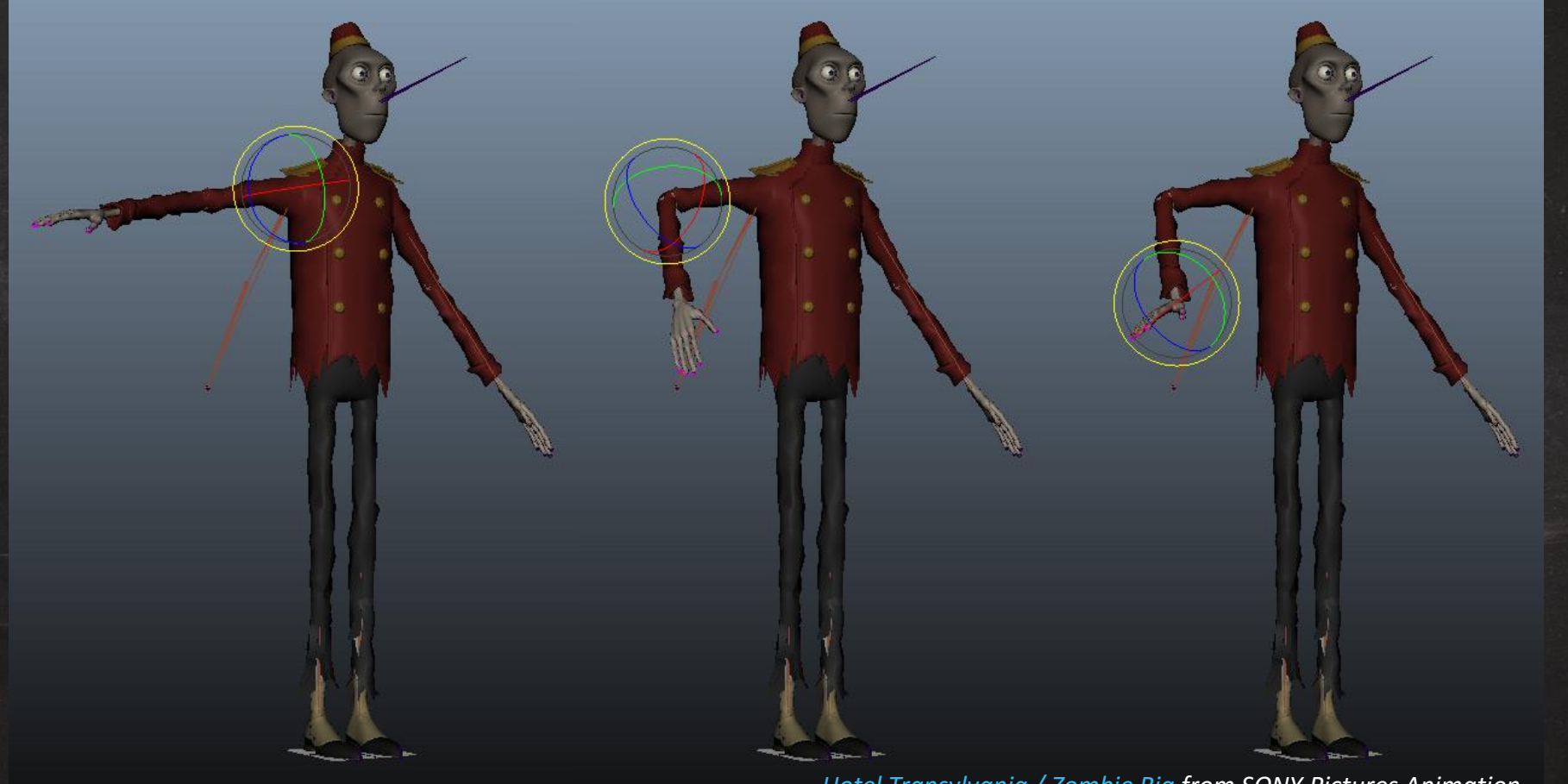

*[Hotel Transylvania / Zombie Rig](https://secure.sonypictures.com/animation/hotelt/zombierig/videosubmissions/) from SONY Pictures Animation*

#### Inverse Kinematics

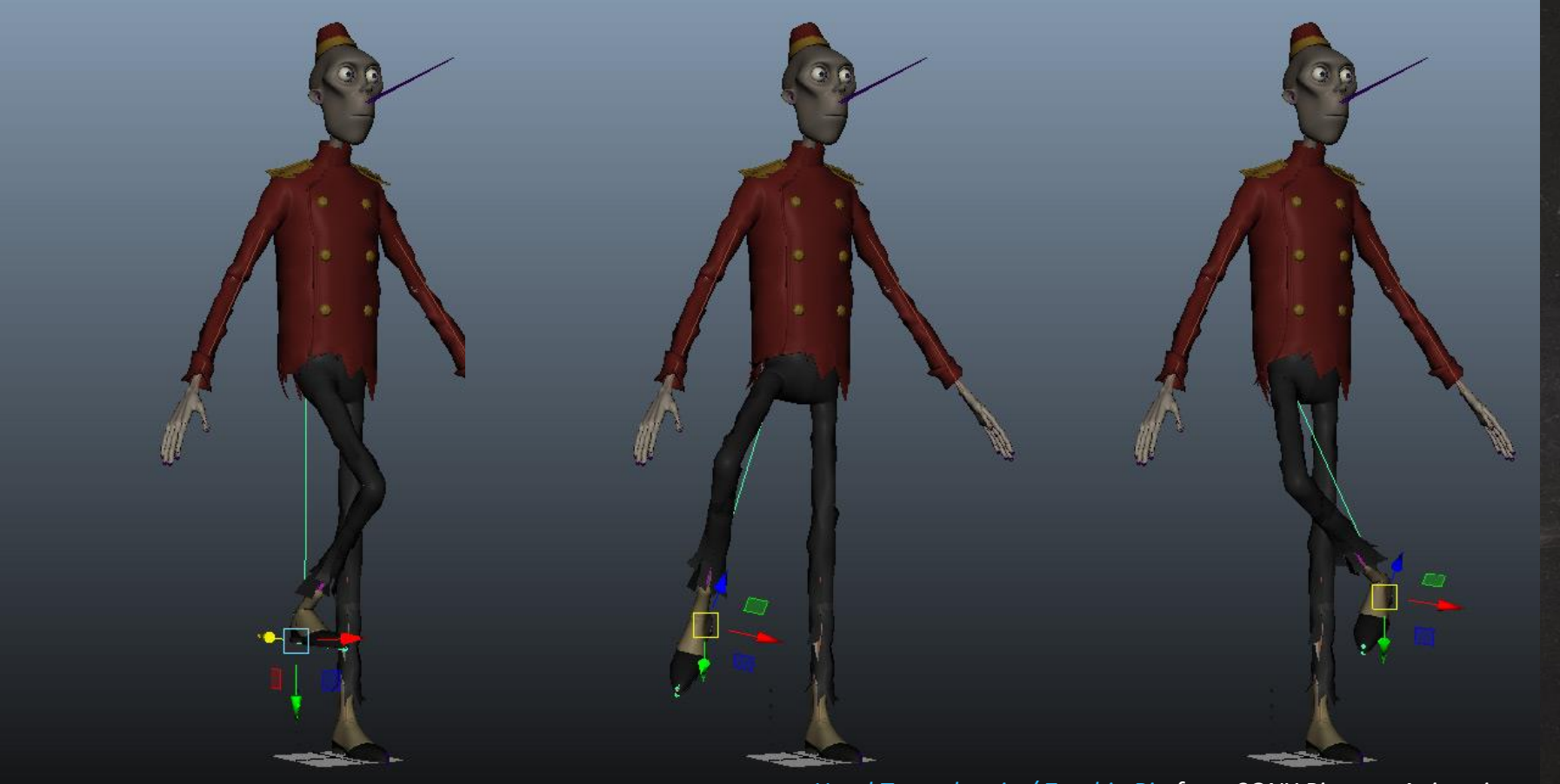

*[Hotel Transylvania / Zombie Rig](https://secure.sonypictures.com/animation/hotelt/zombierig/videosubmissions/) from SONY Pictures Animation*

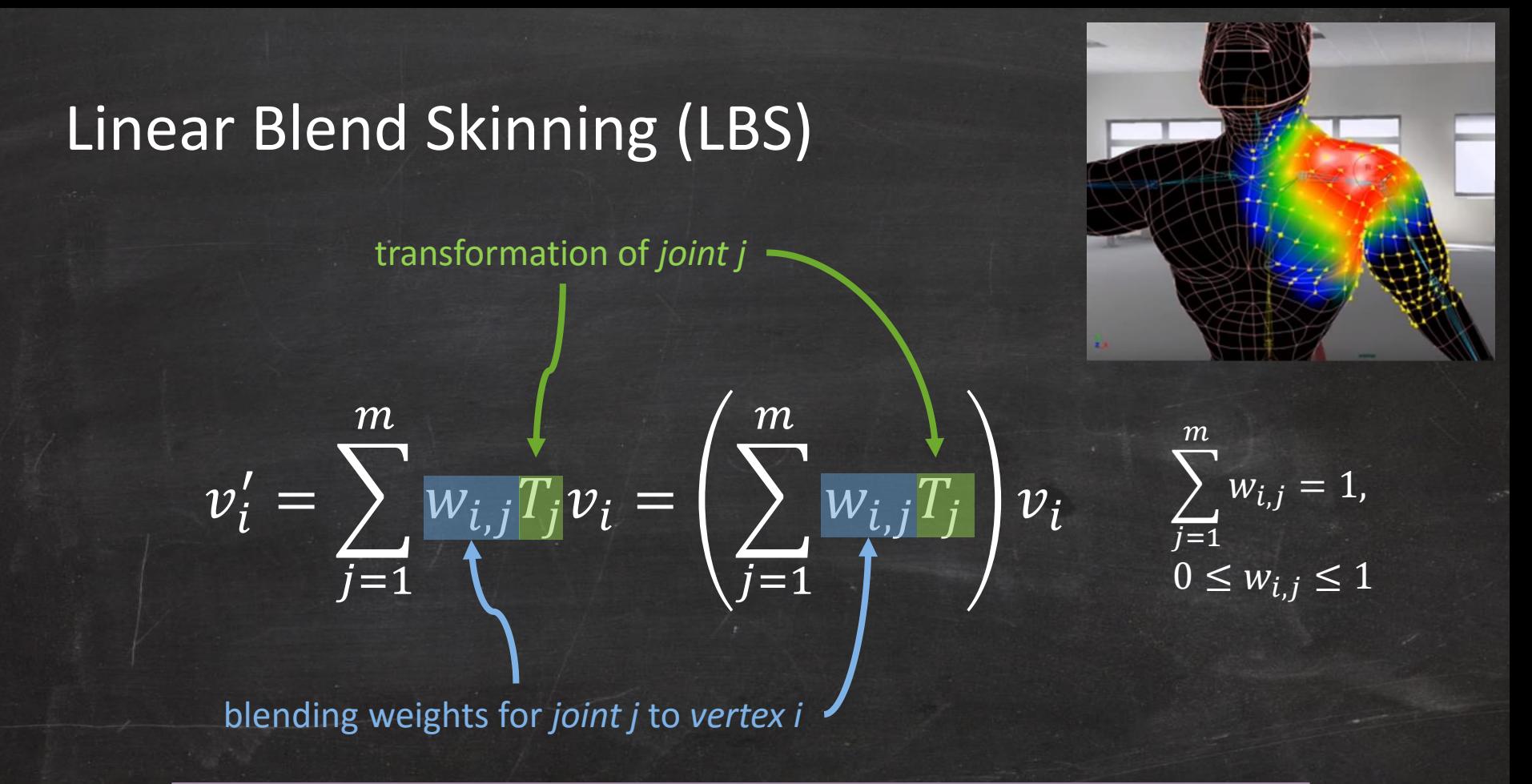

Rigid binding: each vertex is only affected by one joint Smooth binding: each vertex is affected by multiple joints (< 4)

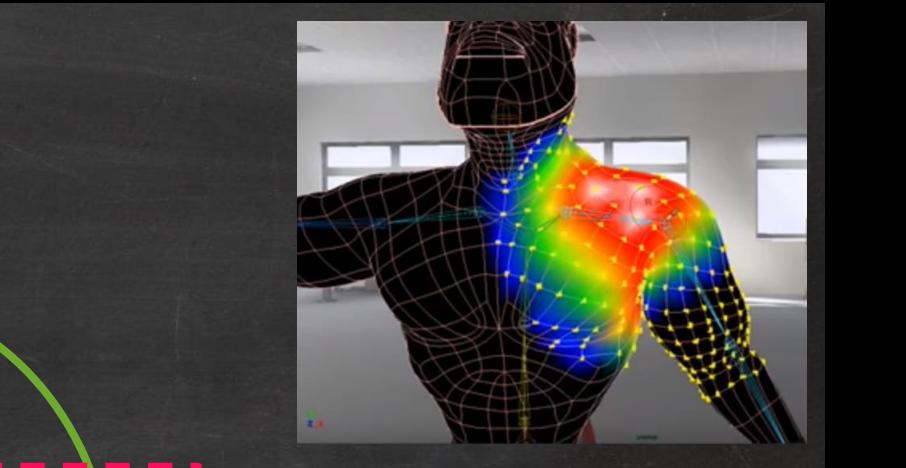

# Linear Blend Skinning (LBS)

 $v'_i = \sum$ 

 $j=1$ 

 $m$ 

transformation of *joint j*

 $w_{i,j}T_jv_i = \vert \rangle$ 

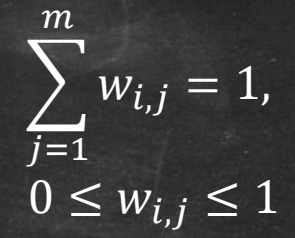

blending weights for *joint j* to *vertex i*

Bad smell, lerping matrices!?

Rigid binding: each vertex is only affected by one joint Smooth binding: each vertex is affected by multiple joints (< 4)

 $j=1$ 

 $\|w_{i,j}T_j\|$   $v_i$ 

 $\boldsymbol{m}$ 

## Direct Matrix Interpolation

• Lerped rotation matrix is NOT a rotation matrix

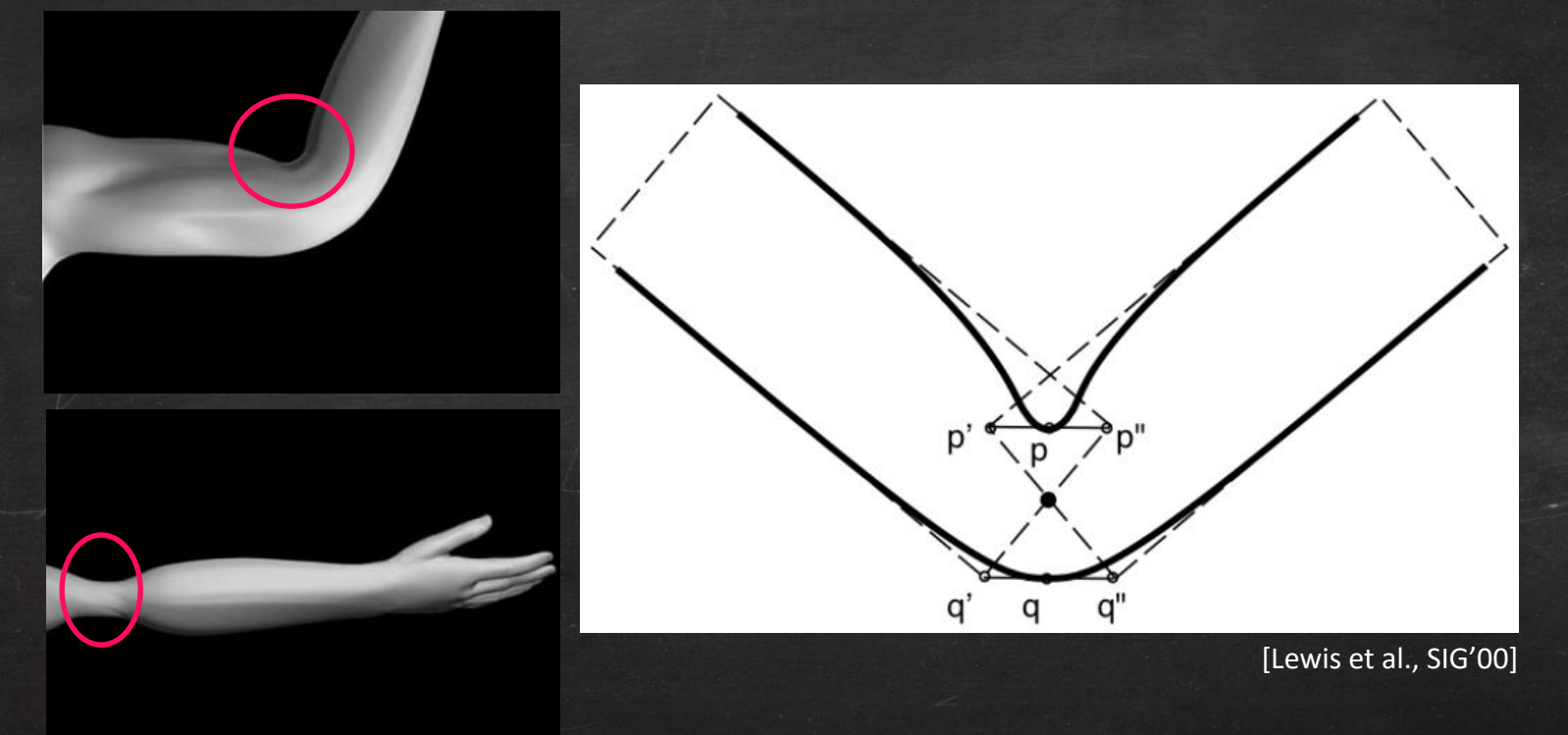

# Direct Matrix Interpolation

• Lerped rotation matrix is **NOT** a rotation matrix

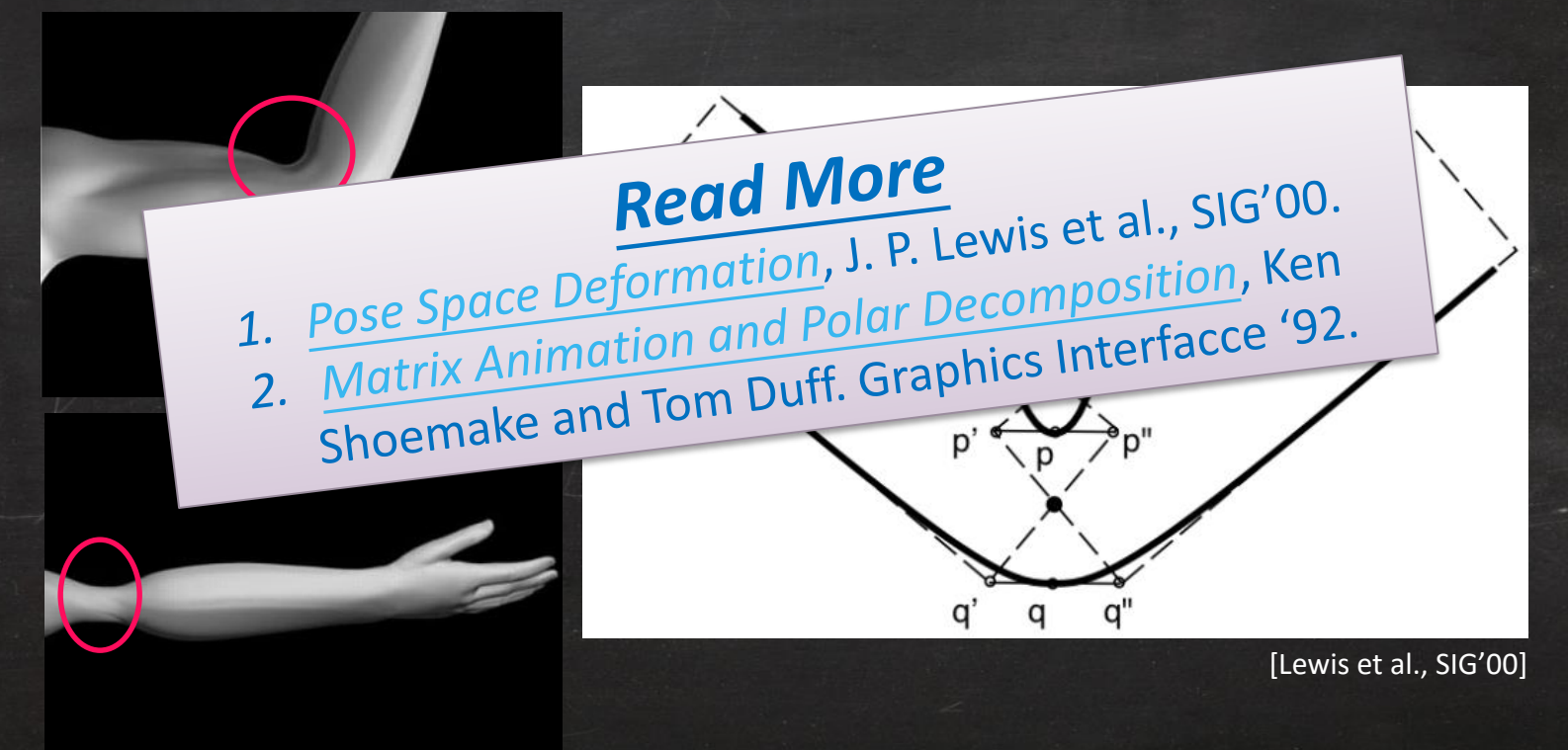

#### Discrete Laplace-Beltrami

 $v_i$ 

 $v_i$ 

*Measures the difference between the value of the function at that point and the average of the values at surrounding points*

$$
L_C(v_i) = \frac{1}{2A(v_i)} \sum_{v} \left(\cot \alpha_{ij} + \cot \beta_{ij}\right) \left(v_j - v_i\right)
$$

 $v_i$ 

 $v_i$ 

 $\alpha_{ij}$ 

 $v_i$ 

 $\beta_{ij}$ 

 $v_i$ 

#### **Mesh Smoothing**

# $V' = L_C(V) + V$

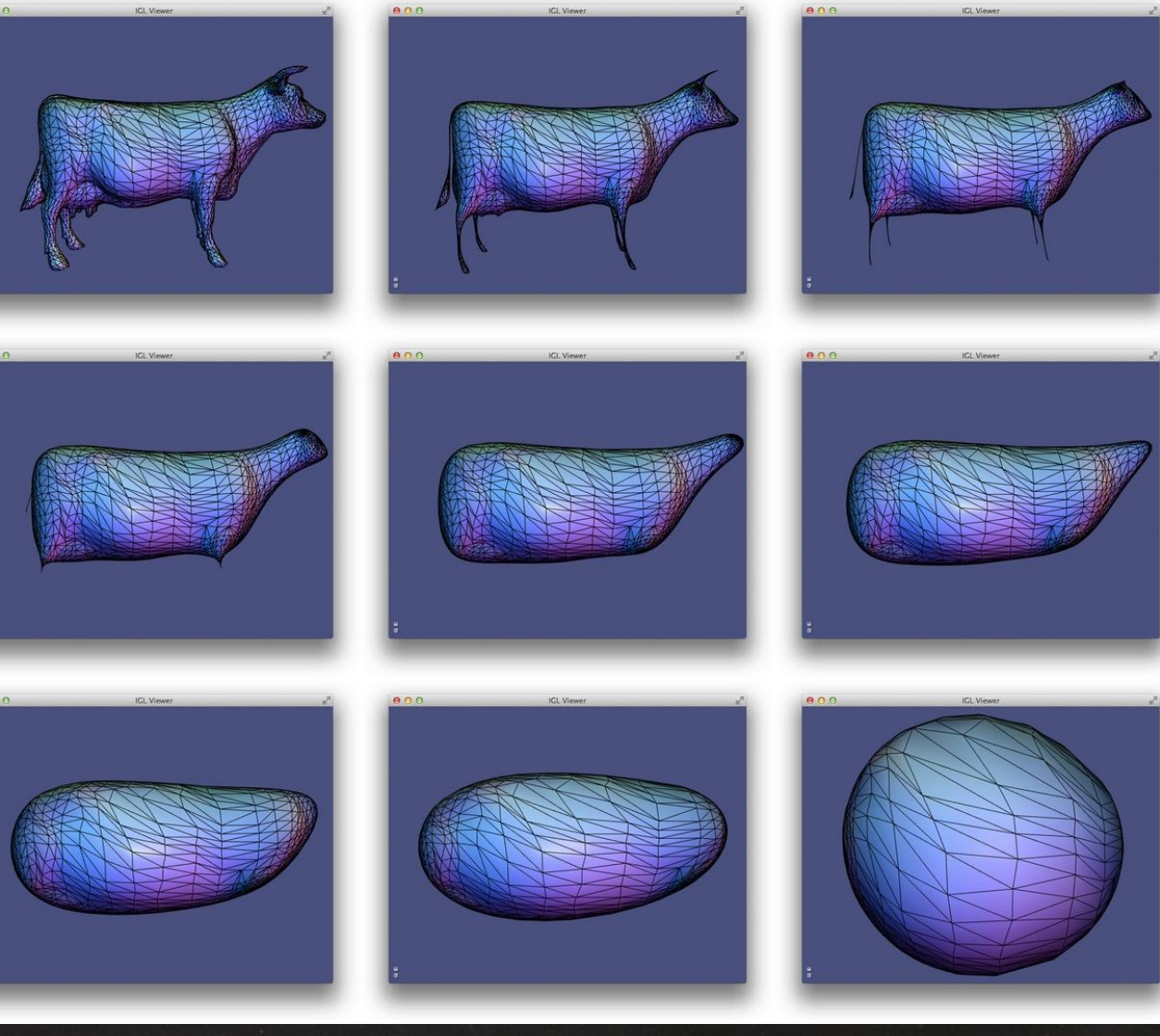

*<http://libigl.github.io/libigl/tutorial/tutorial.html>*

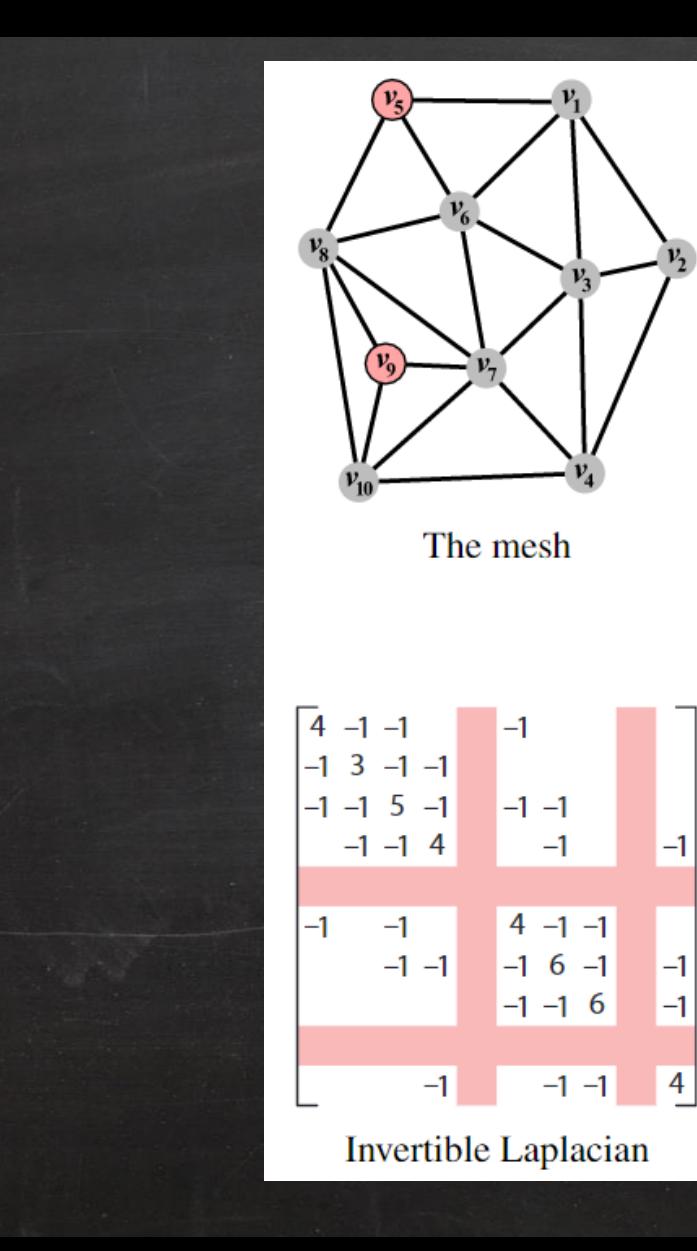

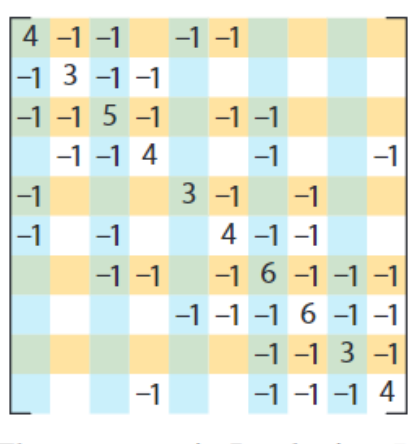

The symmetric Laplacian  $L_s$ 

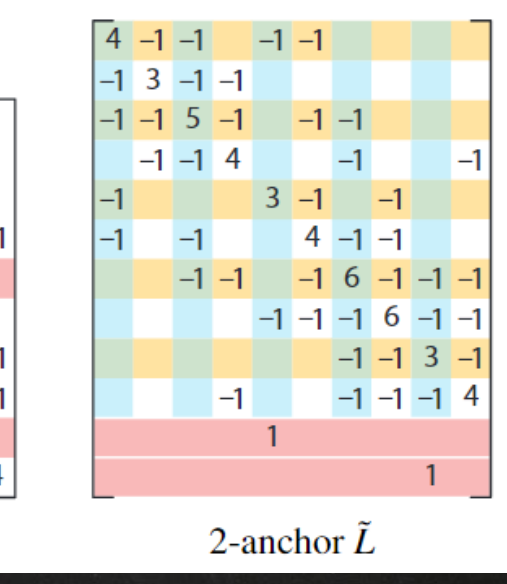

[\[Sorkine](chrome-extension://oemmndcbldboiebfnladdacbdfmadadm/https:/igl.ethz.ch/projects/Laplacian-mesh-processing/STAR/STAR-Laplacian-mesh-processing.pdf) et al., EG'05]

# *Deformation*

# $shape = f(space)$ *space/volume/free-form deformer*

 $shape = f(shape)$ 

*surface deformer*

# Deformer

- Change the position of vertices
	- Vertices in, vertices out
	- Topology is unchanged
- Users manipulate the shape via handles such as
	- curve
	- cage
	- proxy mesh
	- etc.

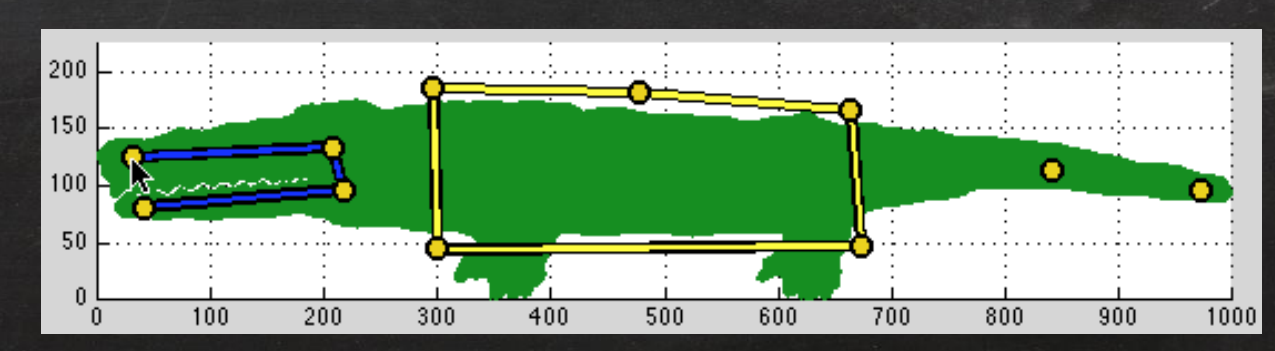

[\[Jacobson et al.](http://igl.ethz.ch/projects/bbw/), SIG'11]
#### Why Deformer?

- Manipulate mesh for aesthetic purposes
	- Squash, stretch, collision, etc.
- Character posing for animation
- Fake dynamics
	- Secondary animation by using procedural
- Simulation post-fix?
	- I think it would be great for production

#### Deformer Requirements

- Sufficiently fast & robust
- Easy to setup and control
- Aesthetically pleasing
	- Physically plausible
	- Preserve local details or volume
- Large scale deformation (optional)

# Space Deformation:  $shape = f(space)$

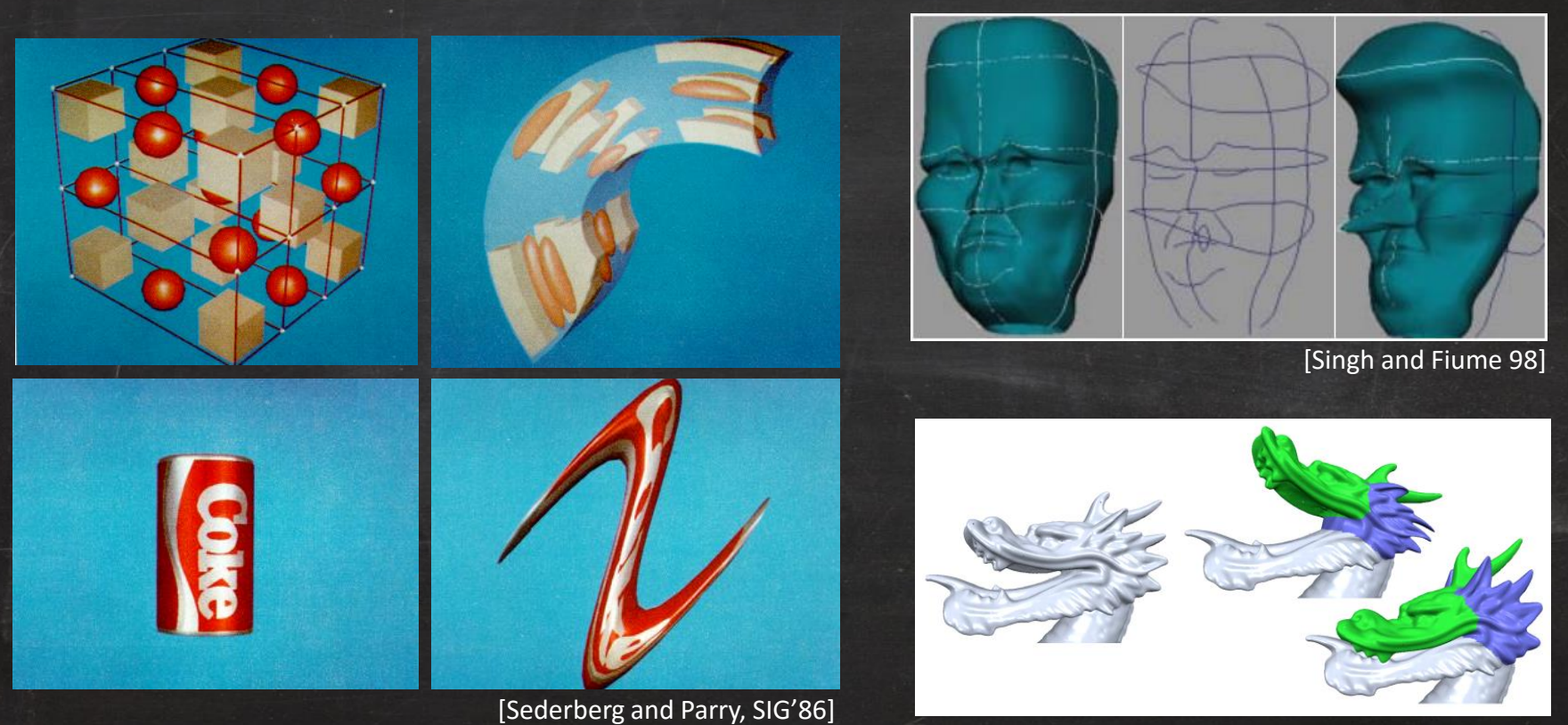

[\[Botsch and Kobbelt,](https://www.graphics.rwth-aachen.de/media/papers/rbf-modeling1.pdf) EG'05]

# Space Deformation:  $shape = f(space)$

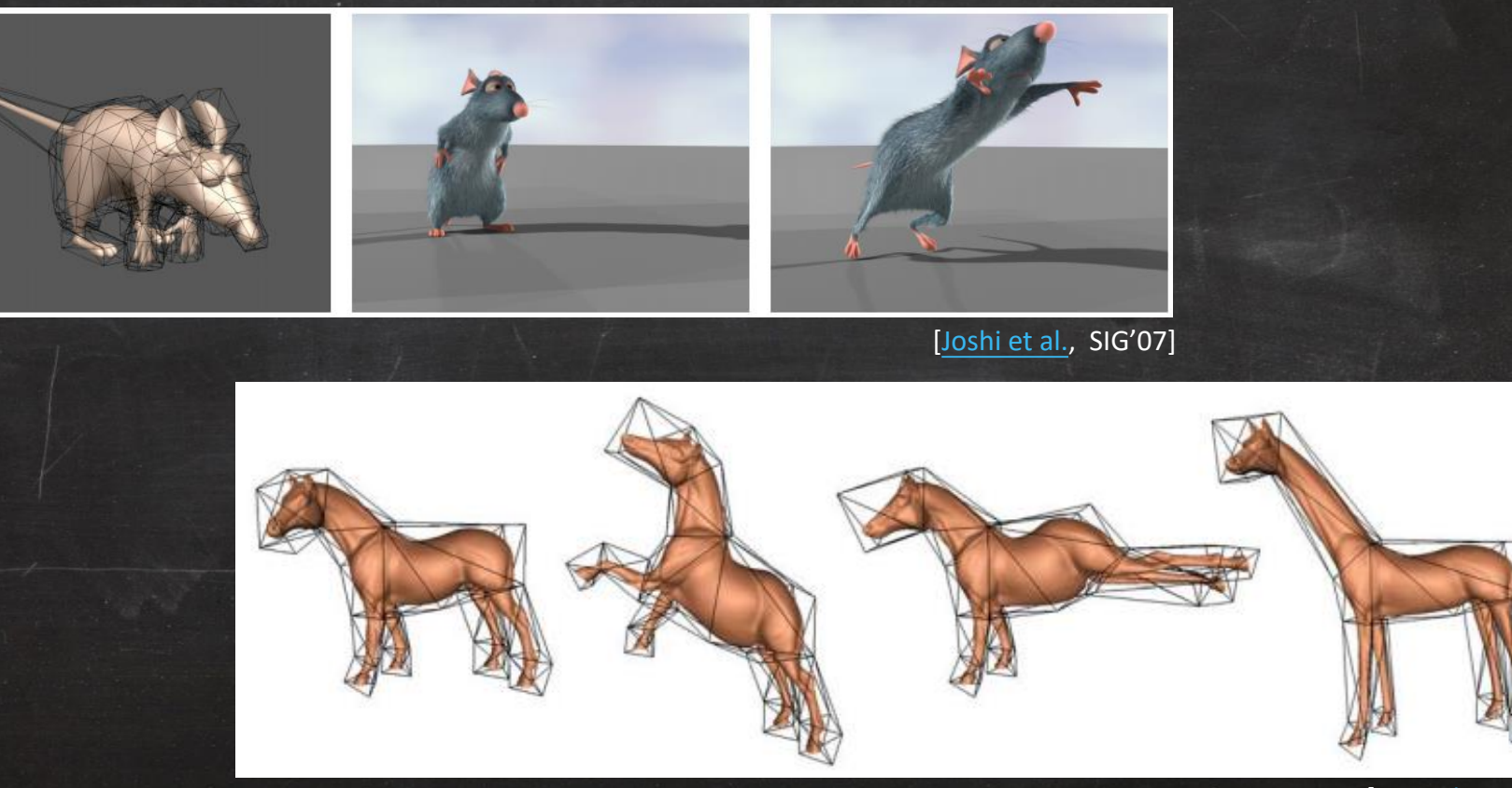

#### Coordinate Mapping

 $x_i$  or  $\qquad x$  deform  $f_i$ 

 $\mathbf{O}_{\mid \mathcal{X} \mid}$ 

• How do we compute the weights inside? Ans.: [Generalized Barycentric Coordinates](http://www.inf.usi.ch/hormann/barycentric/)

$$
g(x) = \sum_{i=1}^{n} w_i(x) f_i
$$

should be smooth!!

 $g(x)$ 

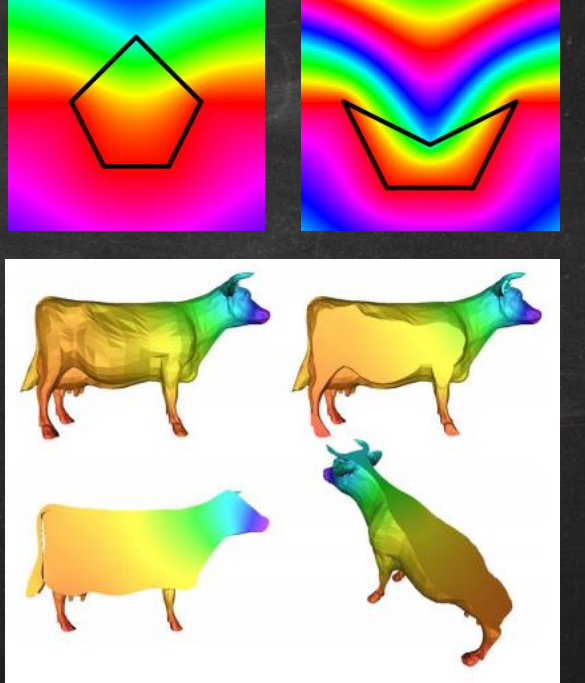

#### Coordinate Mapping (Cont'd)

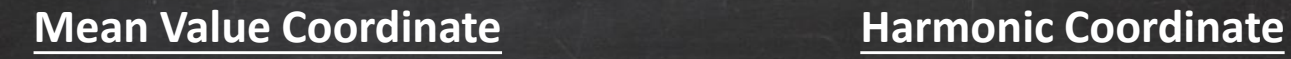

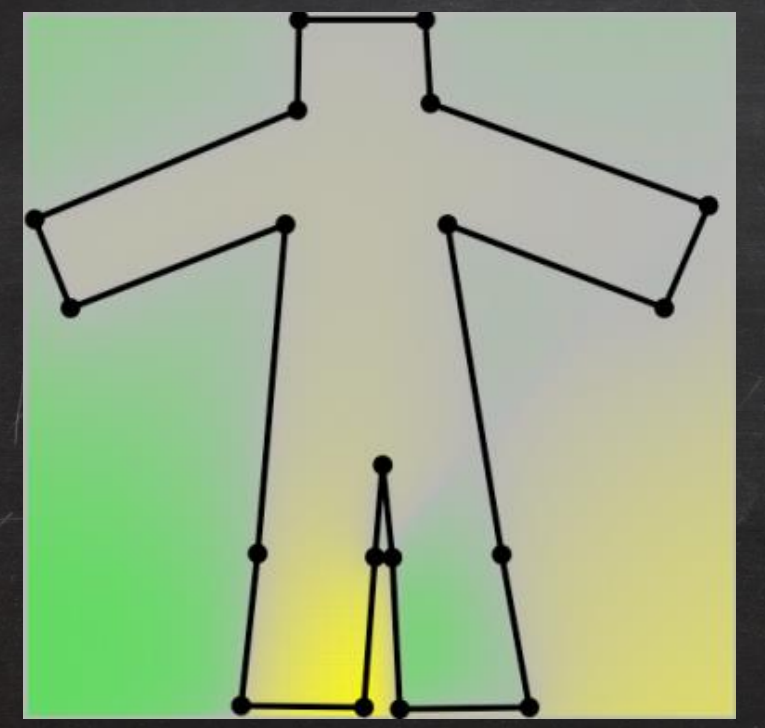

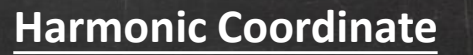

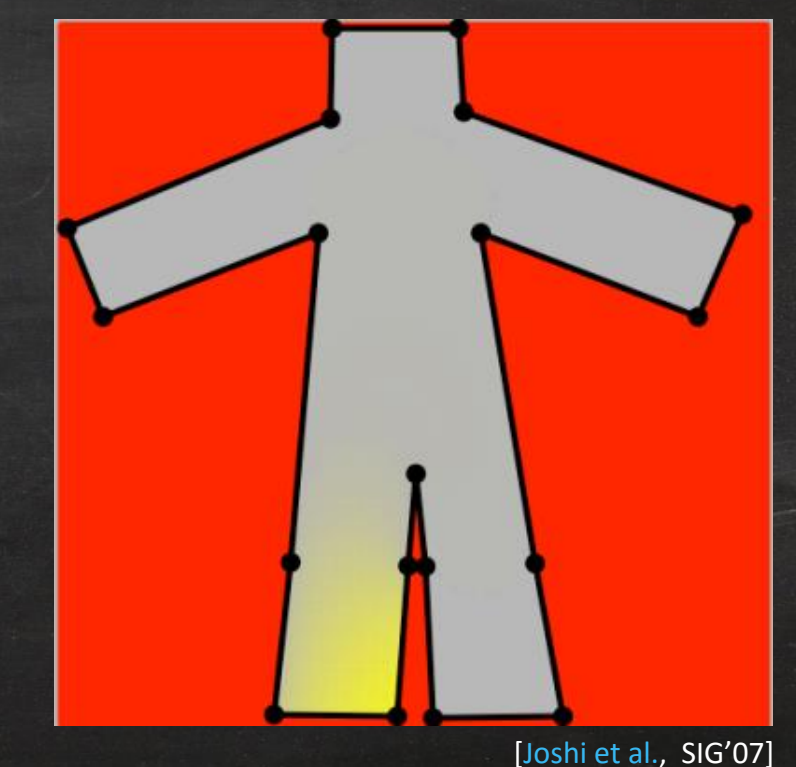

## Coordinate Mapping (Cont'd)

# **Mean Value Coordinate Harmonic Coordinate**

negative weights!! <u>- and the set of the set of the set of the set of the set of the set of the set of</u> the set o

## Coordinate Mapping (Cont'd)

#### **Mean Value Coordinate Harmonic Coordinate**

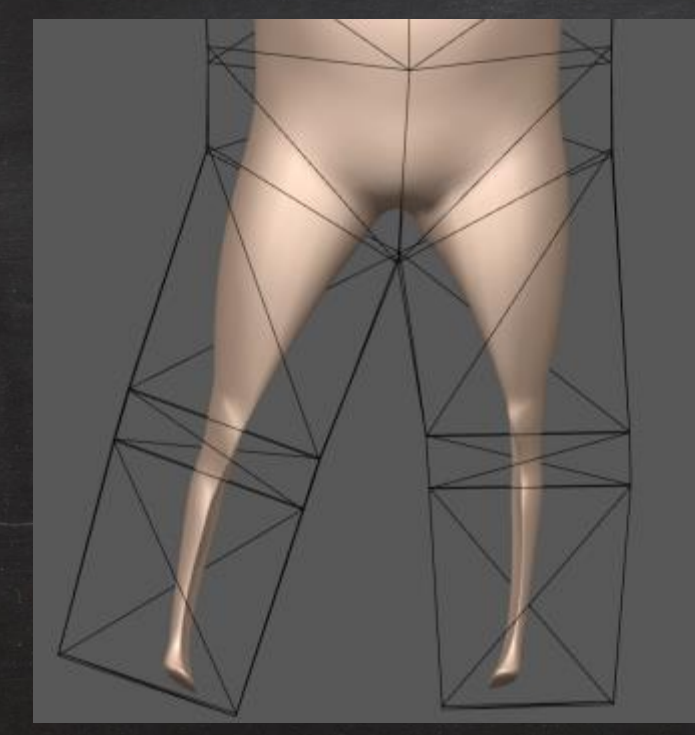

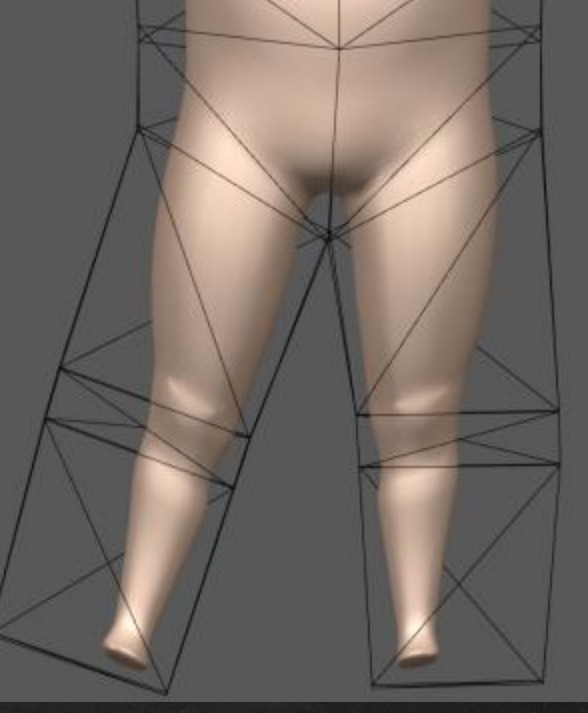

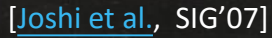

# Surface Deformation:  $shape = f(shape)$

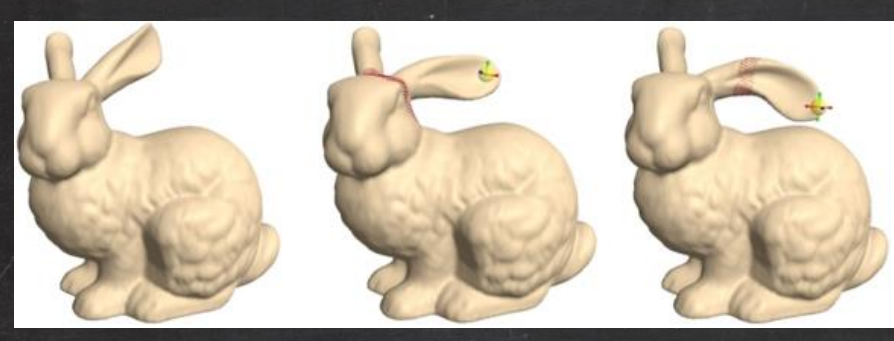

[[Sorkine](http://igl.ethz.ch/projects/Laplacian-mesh-processing/Laplacian-mesh-editing/index.php) et al., SGP'04]

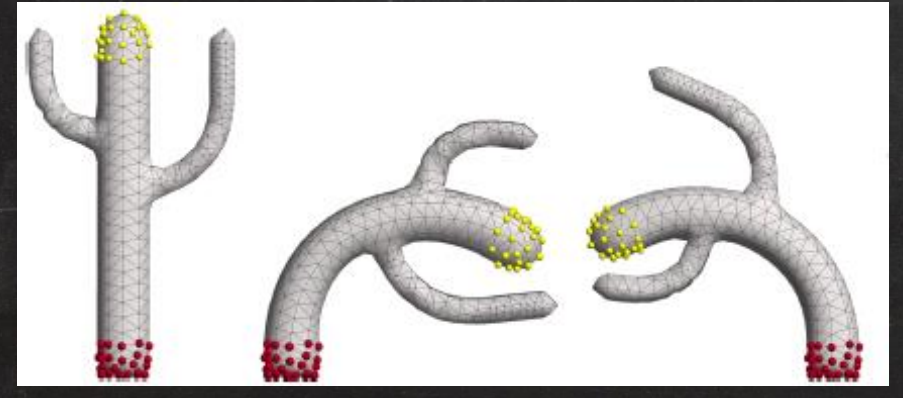

[Sorkine [and Alexa](http://igl.ethz.ch/projects/ARAP/index.php), SGP'07]

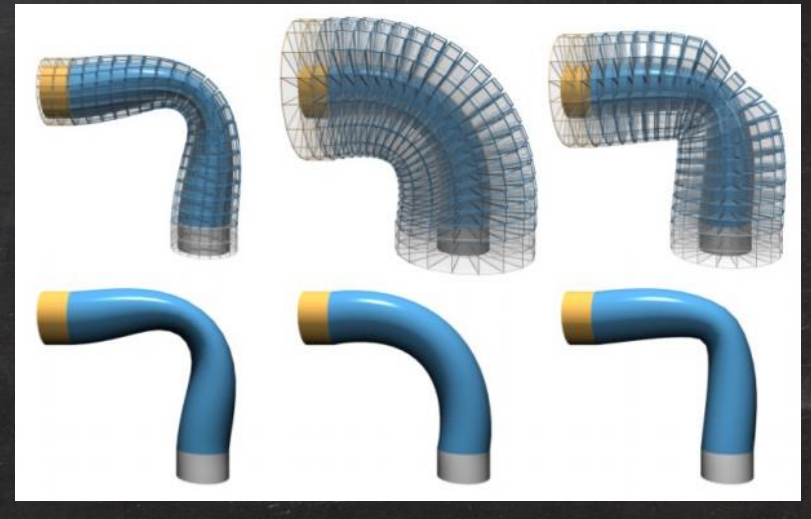

[[Botsch et al.](http://lgg.epfl.ch/publications/2006/botsch_2006_PMO.pdf), SGP'06]

#### General Framework of Surface Deformation

#### $x' = \arg \min$  $\overline{\mathcal{X}}$  $f(x')$ subject to  $x_i^\prime$ ′  $=c_i$

#### General Framework of Surface Deformation

objective (energy function)

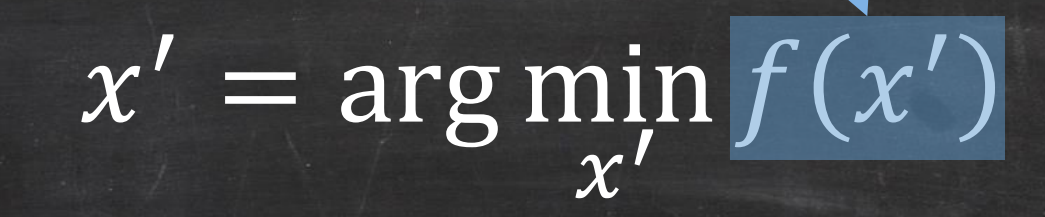

subject to  $x_i^\prime$ ′  $=c_i$ 

equality constraints

#### Bi-Harmonic Deformation

#### $L_c^2$ 0 **I** 0 0 0 ⋮  $d_i$ ⋮ = 0 0  $\delta h_i$

 $L_C^2 d = 0$ 

fixed area (constraints)  $d = 0$ 

handle

 $d = \delta h$ 

#### Laplacian Surface Editing

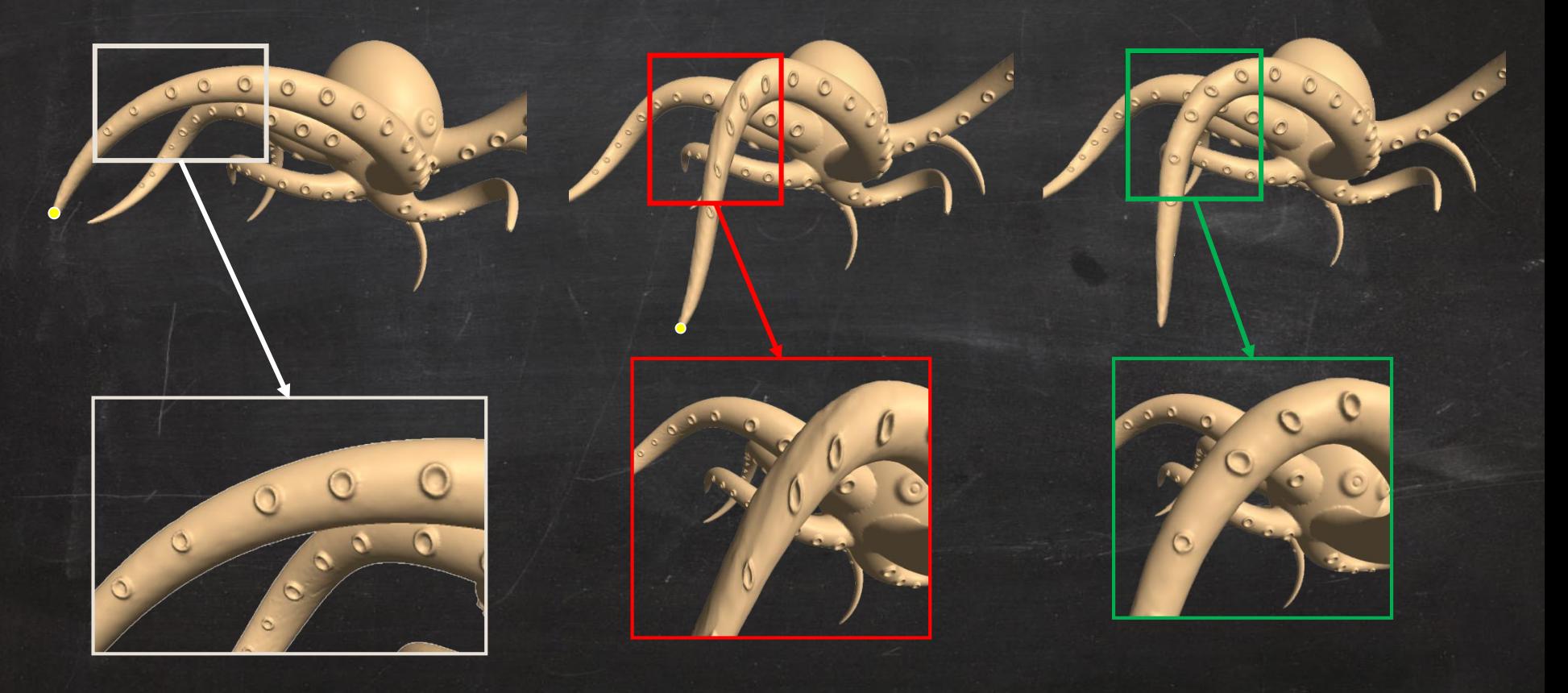

#### Laplacian Surface Editing (Cont'd)

$$
v' = arg \min_{v'} \left( \sum_{i=1}^{n} ||L_c(v_i) - T_i L_c(v_i)||^2 + \sum_{j \in C} ||v_j' - u_j||^2 \right)
$$

#### similarity transformation

Laplacian coordinate is not rotation invariant, thus we need  $T_i$  for alignment (rotation + scale). user constraints

#### Multiresolution Editing

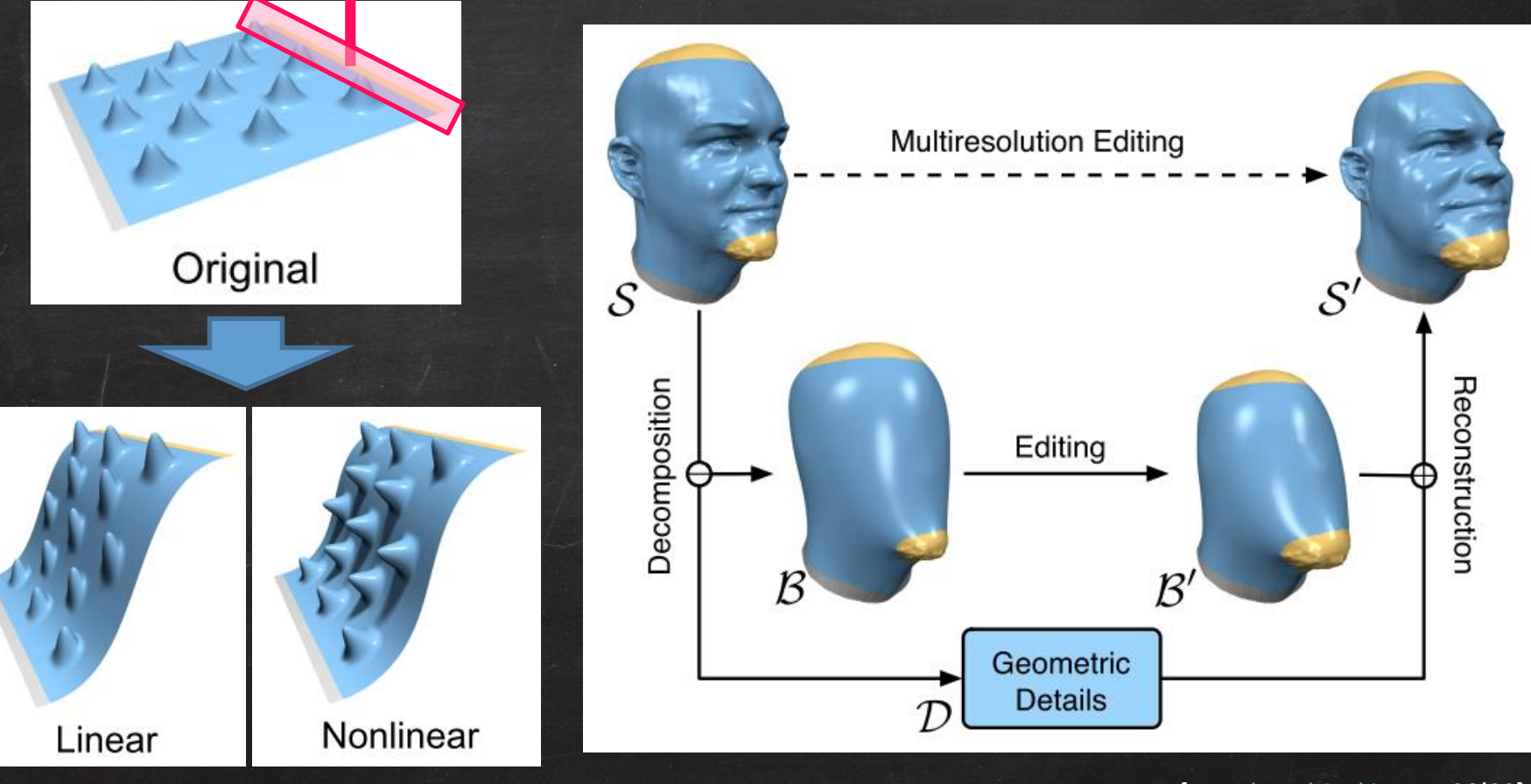

#### Face Animation

• Given a set of models for each facial expression – Each model has identical topology

• How to tweak the expression via parameters? – PCA (Principal Component Analysis) – BlendShapes

# BlendShape

$$
f = b_0 + \sum_{k=1}^{n} w_k (b_k - b_0)
$$

$$
f = b_0 + Bw
$$

# BlendShape

$$
f = b_0 + \sum_{k=1}^{n} w_k (b_k - b_0)
$$

$$
f = b_0 + Bw
$$

#### BlendShape

 $f = b_0 + \sum$ 

 $k=1$ 

 $f = b_0 + Bw$ 

 $w_k ( b_k - b_0)$ 

…

 $\boldsymbol{n}$ 

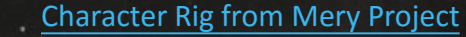

#### Comparison

#### **PCA**

- Orthogonal
- Lack the interpretability

#### **BlendShape**

- Semantic parameterization
- Consistent appearance
- Lack of orthogonality

• Not unique:  $f = B(RR^{-1})w$ 

#### Facial Action Coding System (FACS)

#### Latest Result: 30 High-Res Expressions Processed in One Week

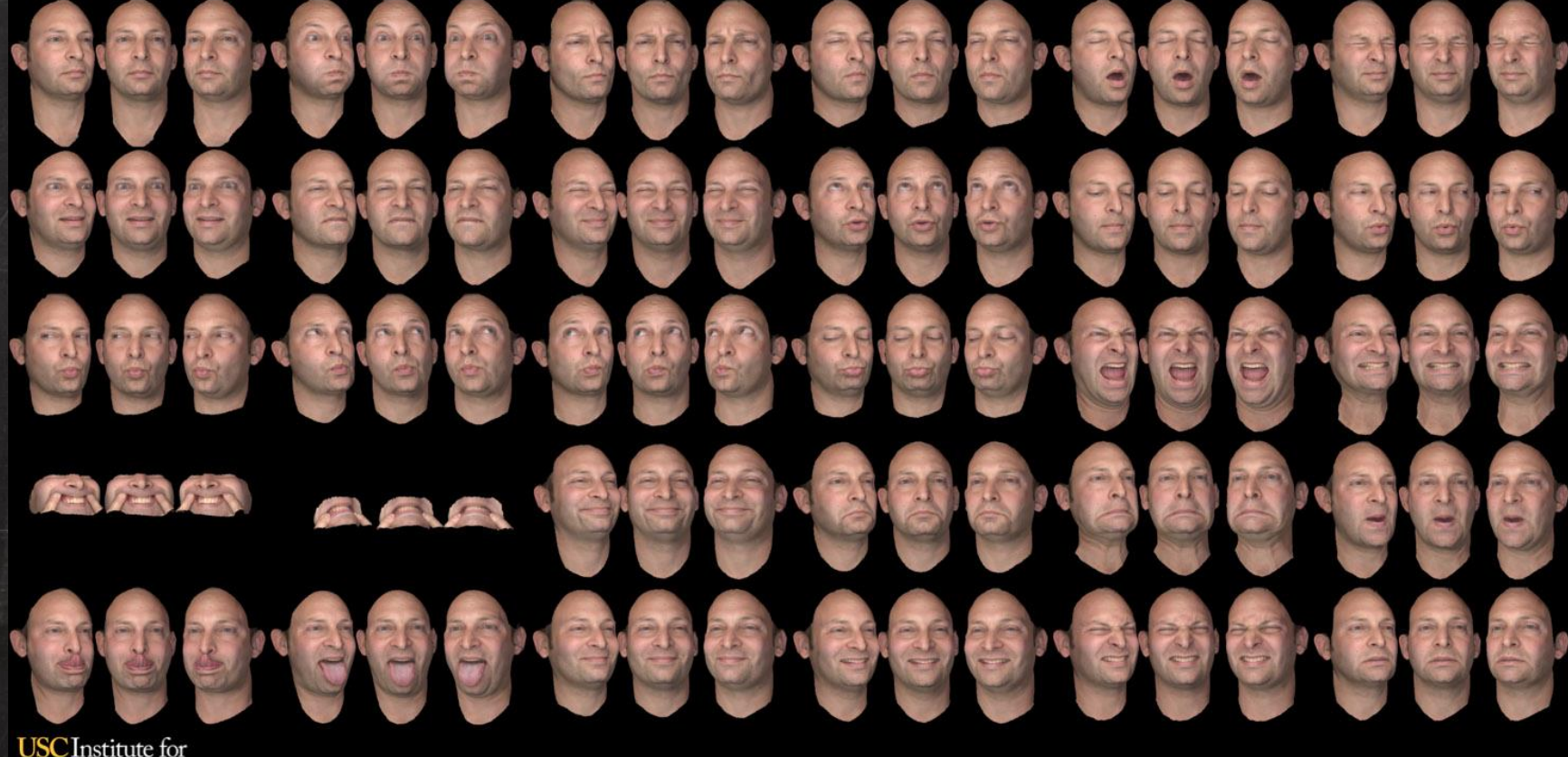

**Creative Technologies** 

[*[The Art of Digital Faces at ICT](https://www.fxguide.com/featured/the-art-of-digital-faces-at-ict-from-digital-emily-to-digital-ira/) – Digital Emily to Digital Ira*, fxguide. 2013]

#### Practical Issues

- How to compress BlendShape data?
- Expression transfer between multiple characters
	- Use deformation transfer for BlendShape targets

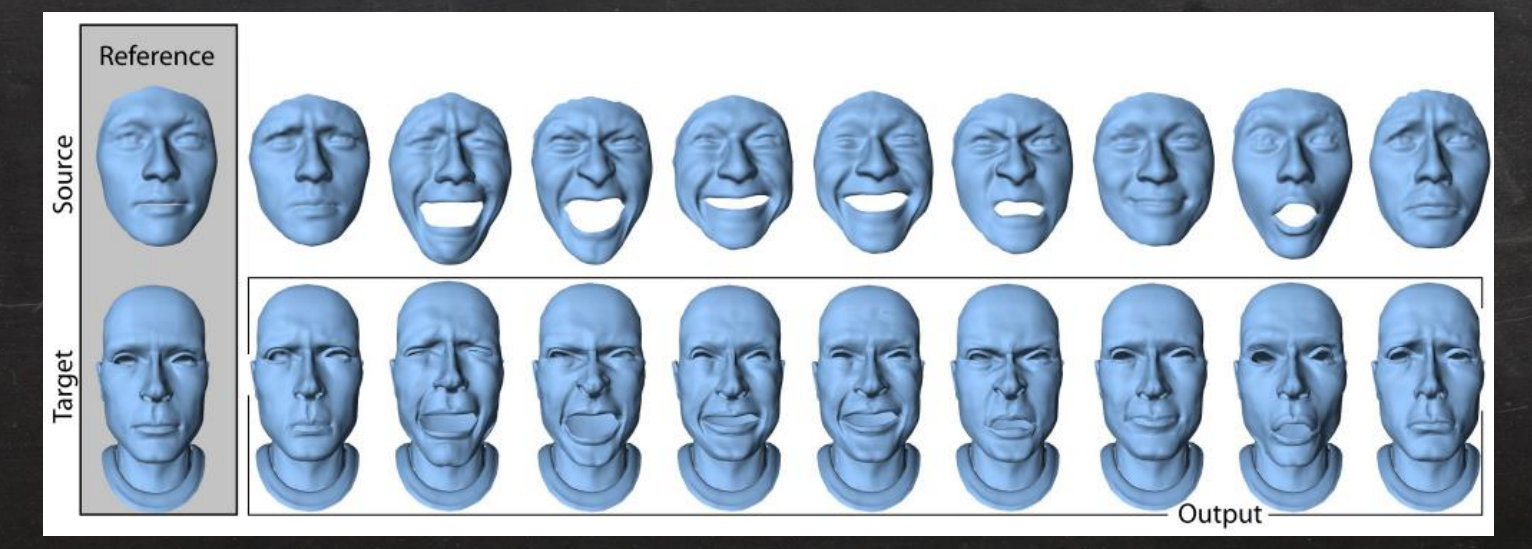

# Facial Rigging

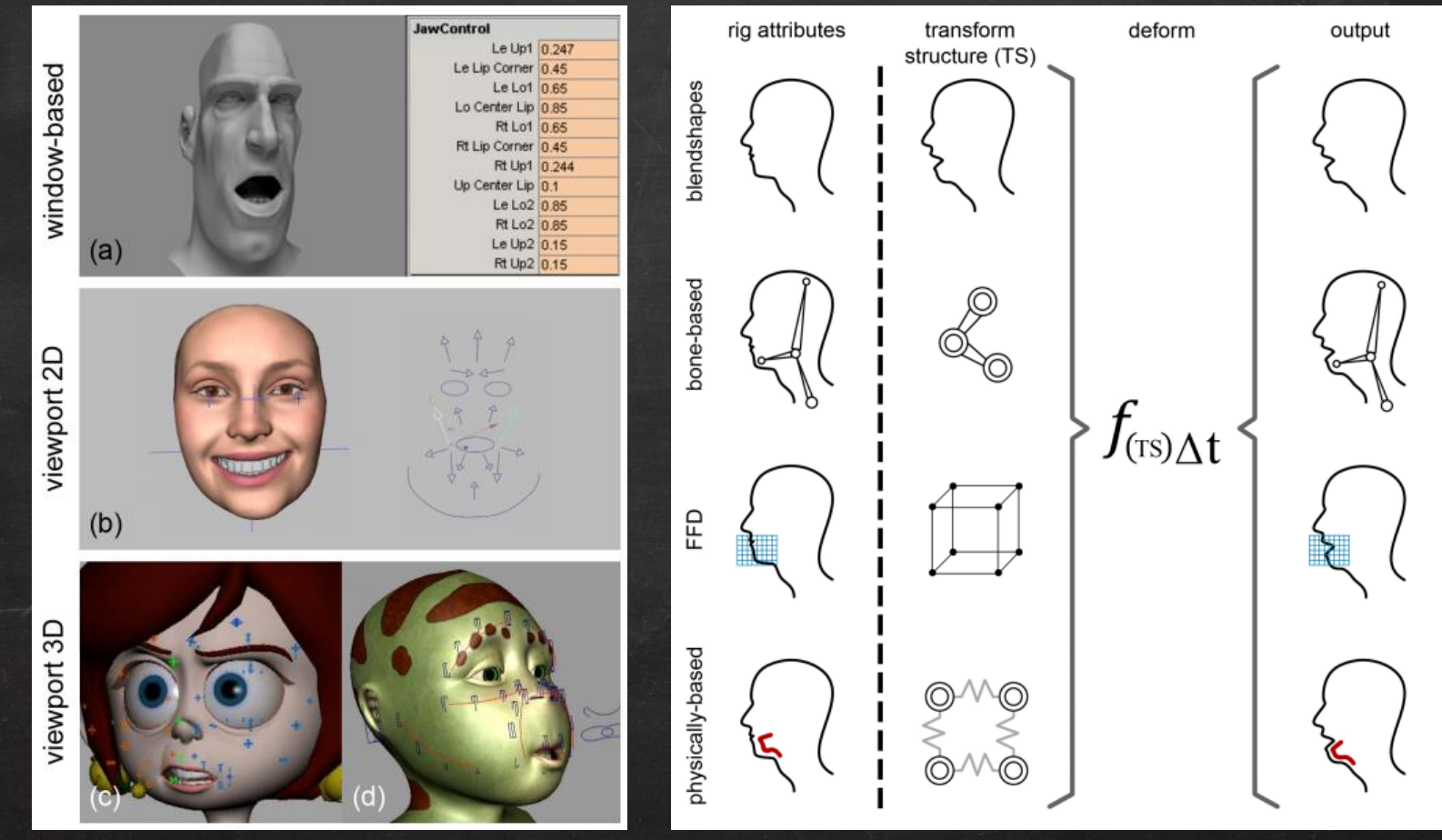

[[Orvalho](http://www.portointeractivecenter.org/site/wp-content/uploads/2012/04/A-facial-rigging-survey1.pdf) et al., EG'12]

#### Uncanny Valley

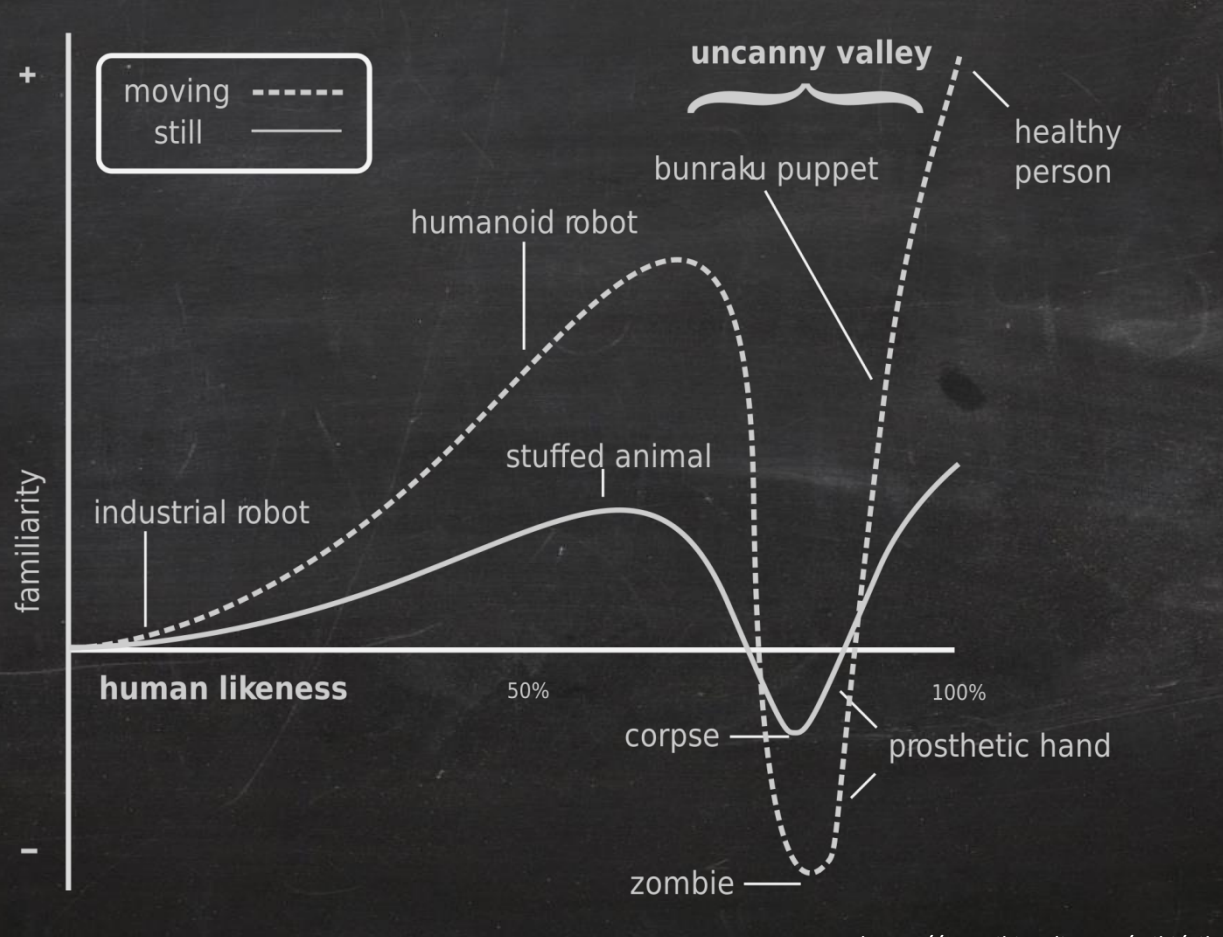

*https://en.wikipedia.org/wiki/File:Mori\_Uncanny\_Valley.svg*

#### Practical Issues

- How to provide intuitive controls?
	- Too many => hard to manipulate
	- Not enough => can't get enough animation details
- In node-based framework, computation = graph evaluation
	- How do we separate the evaluation graph for parallelism?

# Parallel Graph Evaluation

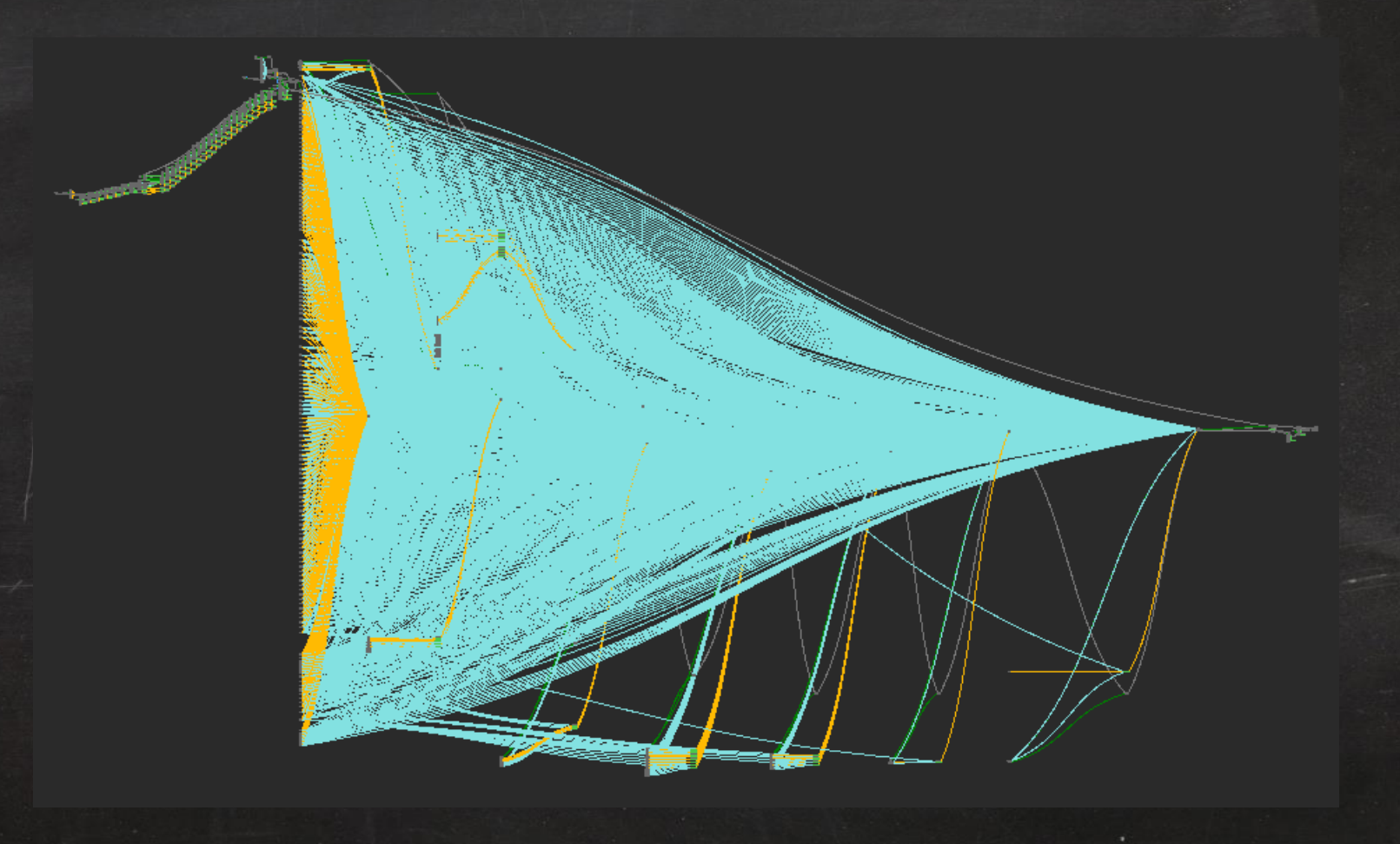

#### Parallel Graph Evaluation

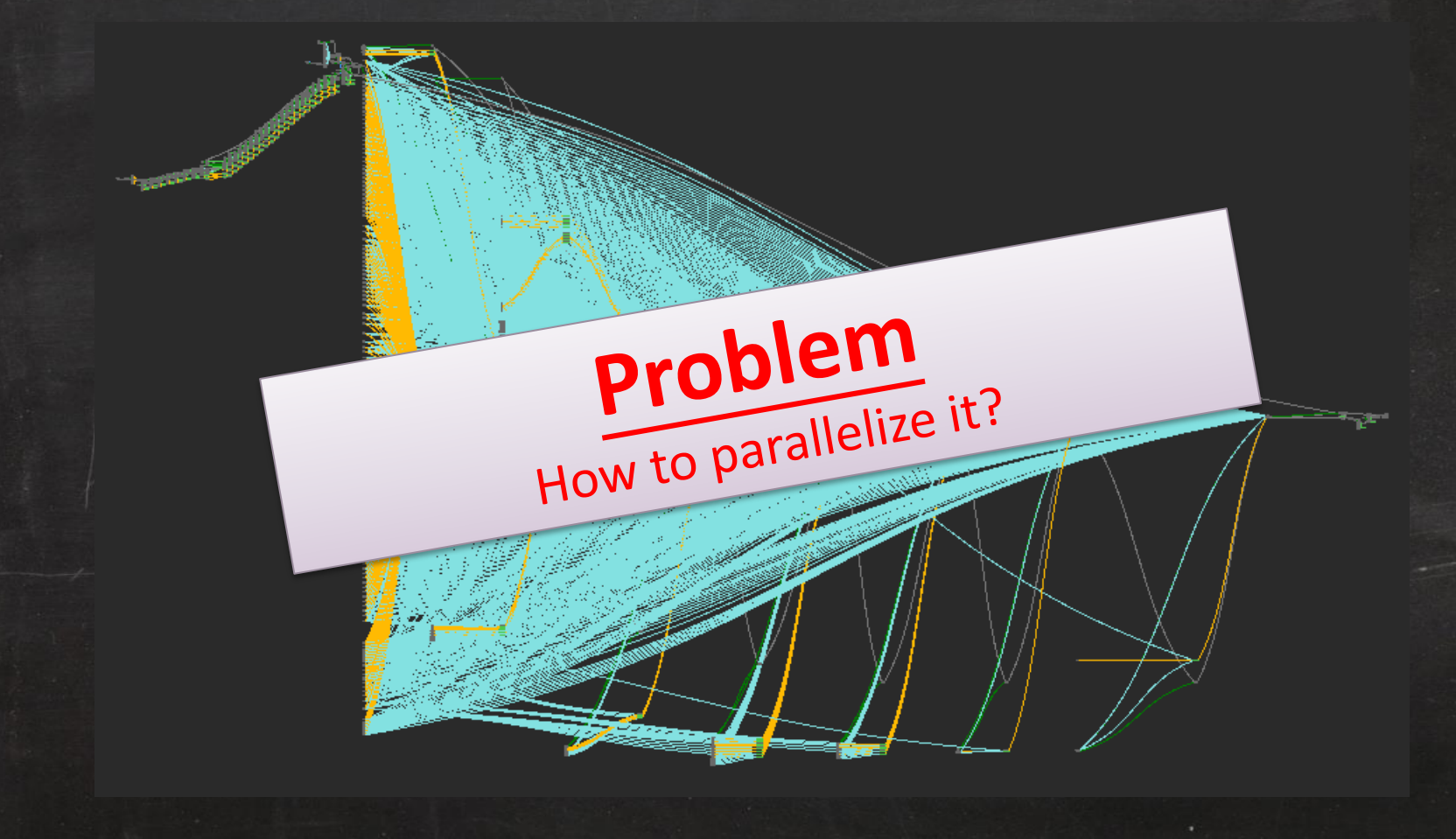

#### Parallel Graph Evaluation (Cont'd)

- Parallelization is **NOT** just about using TBB or CUDA
- Graph analysis is a key for performance gain
	- But the graph evaluation routine in Maya is a black box!!
- Numerical issue
	- Consistency between serial and parallel implementation
		- Due to rounding error and truncation of floating point
	- Deterministic algorithm?

#### Multi-threading in Node-Based Architecture

*Per-Node Multi-threading Per-Branch Multi-threading*

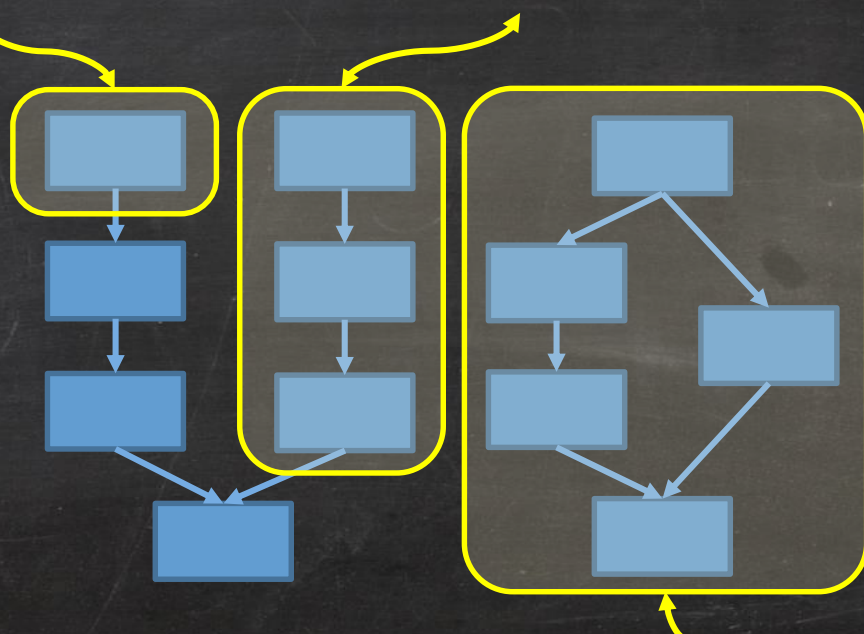

#### *Per-Object Multi-threading*

#### Multi-threading in Node-Based Architecture

*Per-Node Multi-threading Per-Branch Multi-threading*

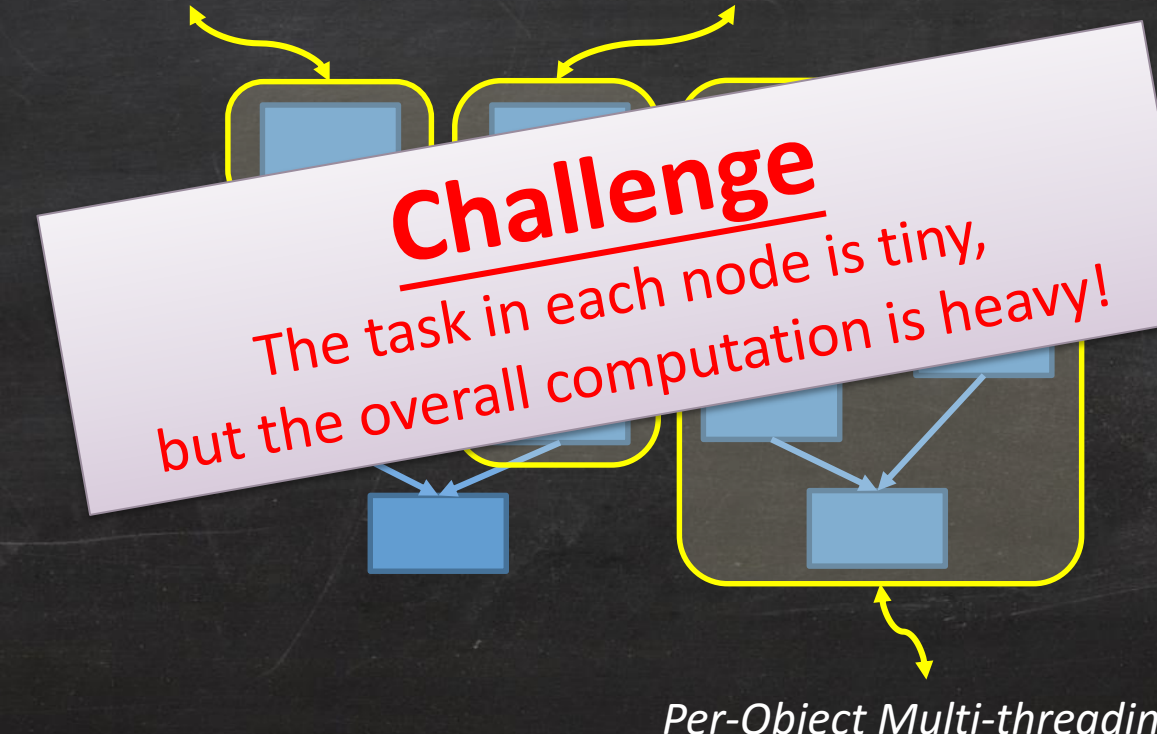

*Per-Object Multi-threading*

#### Multi-threading in Node-Based Architecture

*Per-Node Multi-threading Per-Branch Multi-threading*

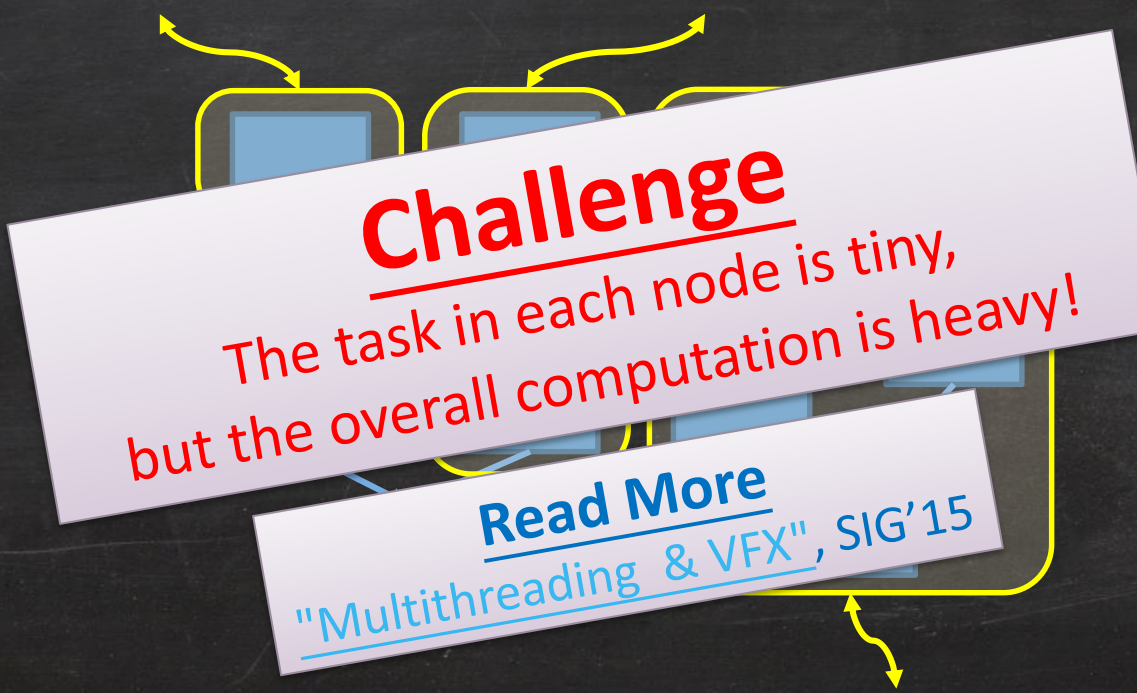

*Per-Object Multi-threading*

# Physically Based Animation

# Cloth

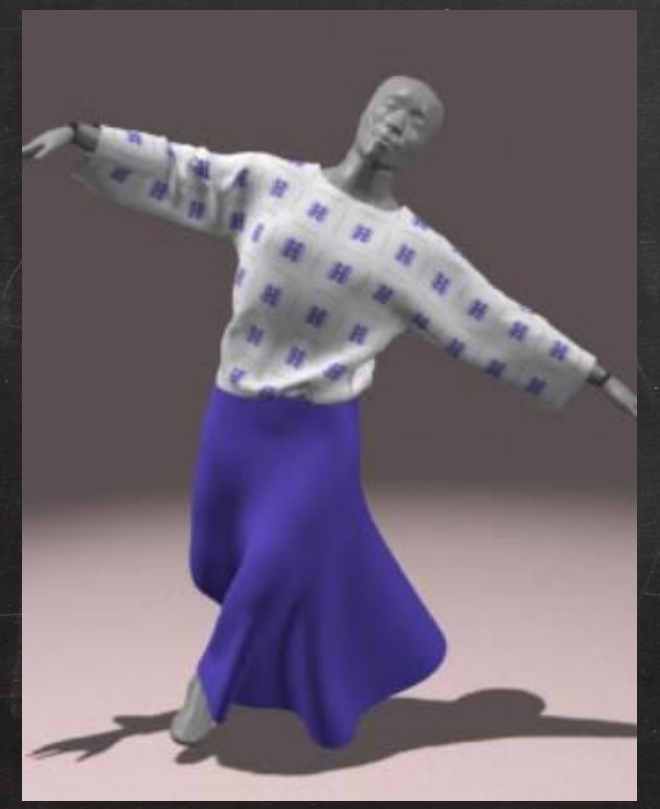

[Baraff and Witkin. SIG'98] [[Tamstorf](https://www.disneyresearch.com/publication/smoothed-aggregation-multigrid/) et al., SIGA'15]

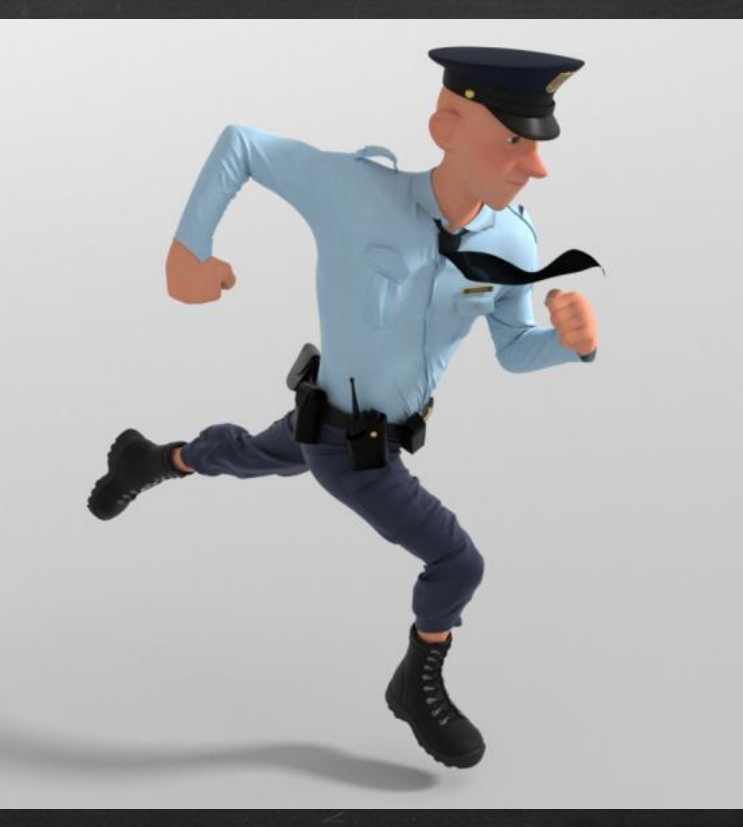

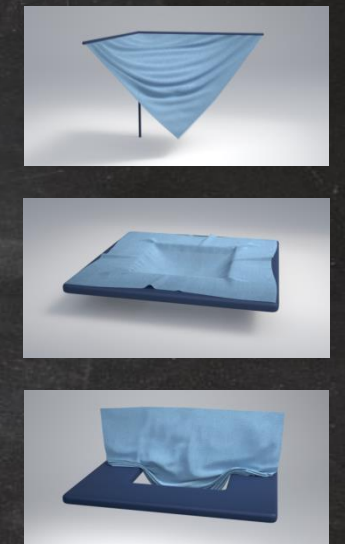

## Hair

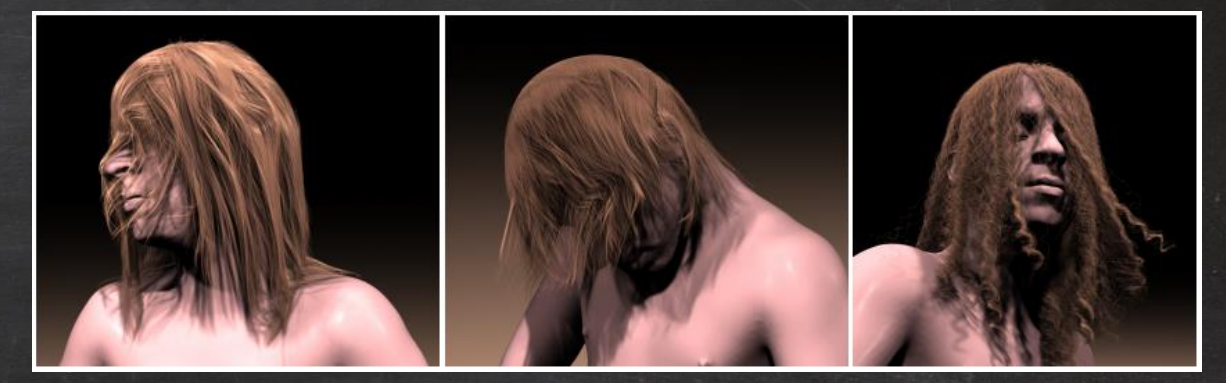

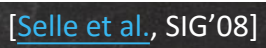

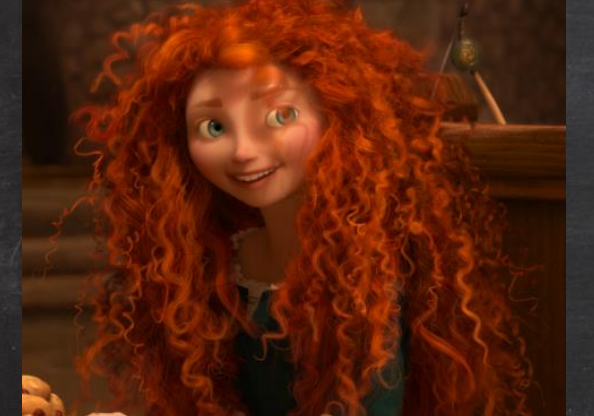

[Iben et al., SCA'13]

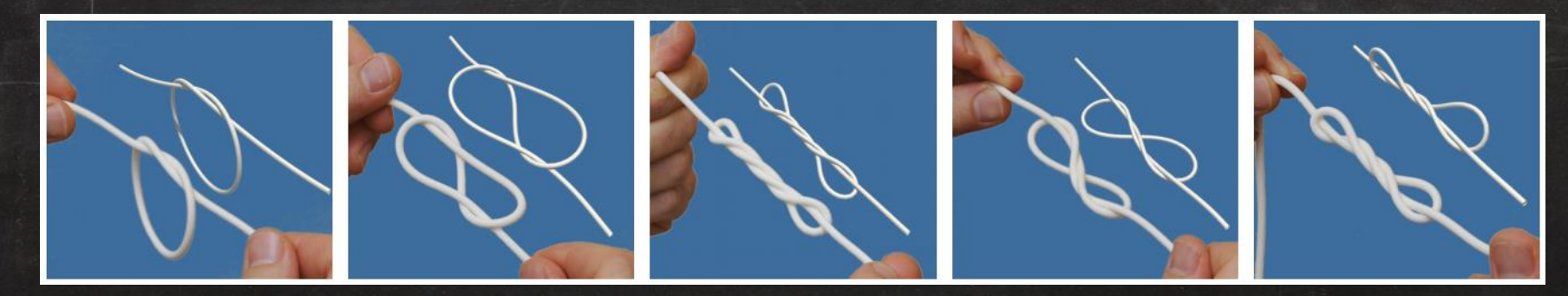

[[Bergou](http://www.cs.columbia.edu/cg/rods/) et al., SIG'08]

#### *Force-Based Dynamics*

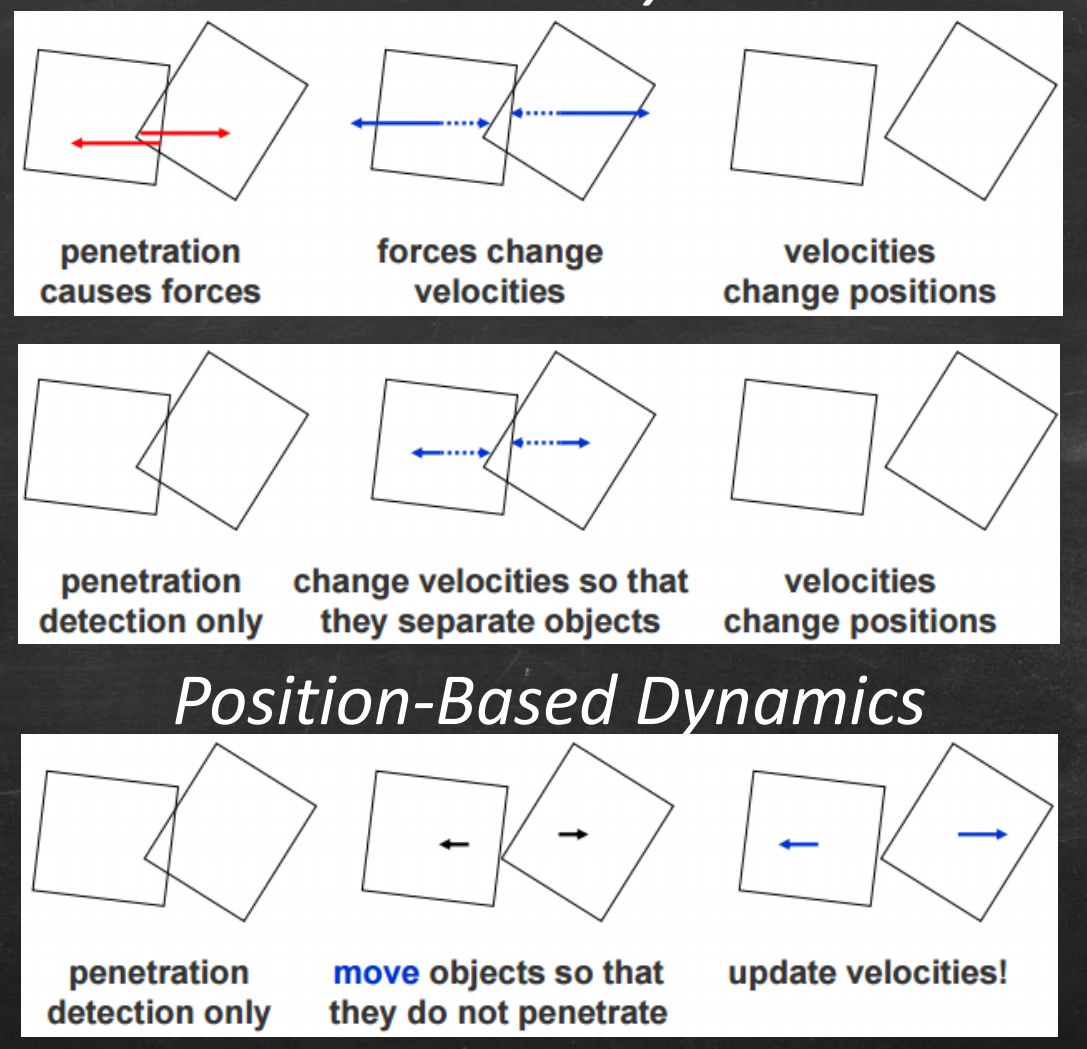

[Figures from Müller et al., *"Position Based Dynamics"*, VRIPHYS'06]

#### Comparison

#### **Force-Based**

- Physically accurate
	- Newton second law
	- Navier-Stokes
	- …, etc.
- Explicit integration
	- Not stable for stiff system
	- **Overshooting**
- Implicit integration
	- Computationally expensive
	- Numerical damping
- **Position-Based**  $\checkmark$  Fast  $\checkmark$  Unconditionally stable  $\sqrt{\frac{C_{\text{ }}C_{\text{ }}C_{\text{$ 
	- Less physically accurate
	- Need to explore new ways to update velocity
## Unified Particle Physics

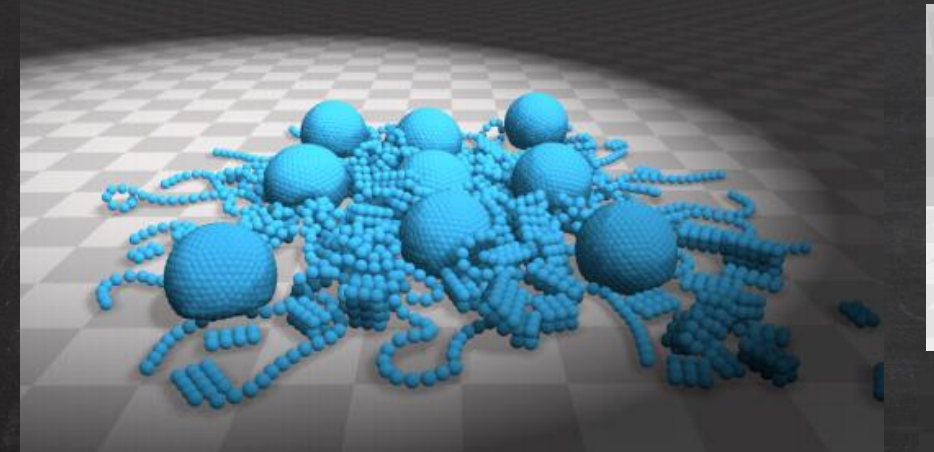

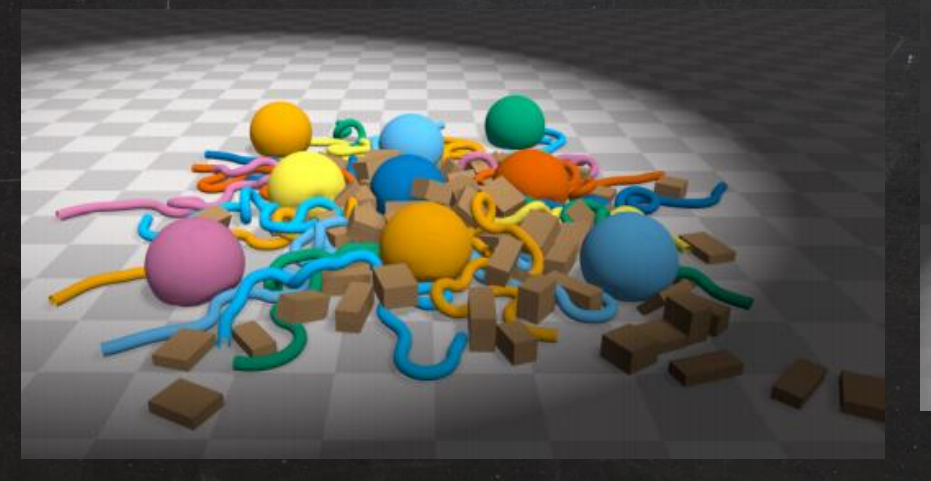

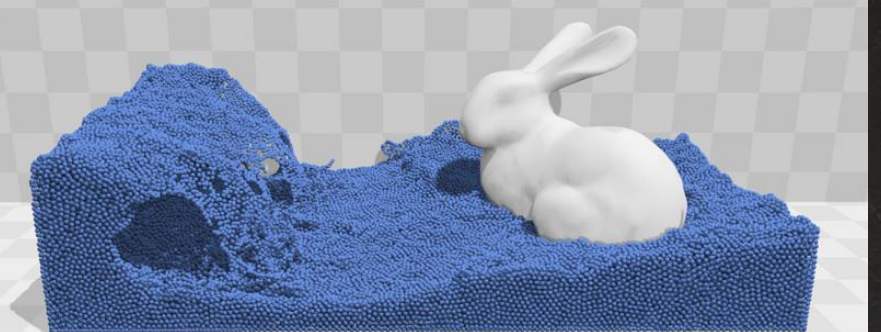

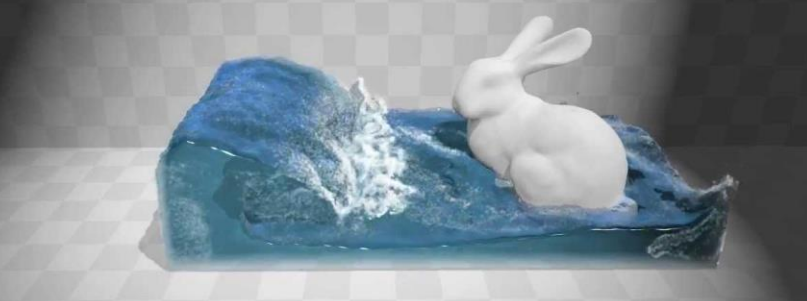

[Macklin et al., SIG'14]

## **References**

- [Quaternions,](http://igl.ethz.ch/projects/deformation-survey/) Ken Shoemake.
- [Understanding Rotations,](http://www.essentialmath.com/GDC2012/GDC2012_JMV_Rotations.pdf) Jim Van Verth.
- On Linear Variational [Surface Deformation Methods,](http://igl.ethz.ch/projects/deformation-survey/) Mario Botsch, Olga Sorkine-Hornung.
- [Skinning: Real-time Shape Deformation](http://skinning.org/), SIG'14.
- *[Laplace-Beltrami: The Swiss Army Knife of Geometry](http://ddg.cs.columbia.edu/SGP2014/LaplaceBeltrami.pdf)  Processing*, SGP'14.